# **Ministerio de Educación Superior**

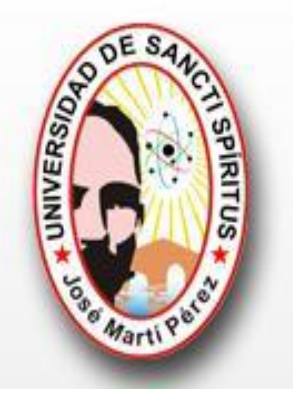

# **UNIVERSIDAD DE SANCTI SPÍRITUS "JOSÉ MARTÍ PÉREZ"**

 **Facultad de Ingeniería Ingeniería Informática**

 **Trabajo de diploma para optar por el título de Ingeniería Informática**

# *Título: Sistema Experto para contribuir a desarrollar habilidades para Aprender a Aprender (SEPAA)*

 **Autor(a)**: Lisset López Rendón.  **Tutor(a):** Dr. C. Lydia Rosa Ríos Rodríguez

 Ms. Sahyli Santander **Consultante:** Lic. Orelvis López

 **Junio, 2011**

 **Sancti Spíritus, Cuba**

 **"Año 53 de la Revolución"**

# Pensamiento

*…la ciencia no es…ni misterio de iniciador, ni privilegio de los aristócratas de la mente, sino el medio único que tiene el hombre de explicarse las leyes de la vida.*

*José Martí*

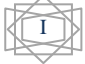

# Agradecimientos

Muchas son las personas a quienes debo un espacio en esta página, y aunque no puedo nombrarlos a todos sería imperdonable dejar de mencionar a:

*La mujer fuerte, guerrillera y dulce que es mi madre.*

*A Hectico, por ser como un padre.* 

*A Leo, por todo su amor y apoyo durante este tiempo, a su familia.*

*A Silvia y a Nancy.*

*A mi gente de la Media Legua.*

*A Carlos y a María Julia.*

*A mis tías y tíos Isaida, Miriam, Raquel, Roli y Redelito, cada uno de ellos con su núcleo familiar.*

*A Emilia y a Kiki.*

*A mis amigos Lisset, Dayi, Yurema, Kenia, Yaili, Carmen, Leisy, Zeidy, Rosen, Yudel, Yonnis y Rafael.*

*A Ernesto y Lucía.*

*A todos mis amigos de la UCI a los de la Universidad de Sancti Spiritus, a Isel y Gonzalo de la Universidad de las Villas.*

*A mis tutoras Lydia y Sahyli, por todos sus consejos y enseñanzas, por simplificar las cosas al punto de parecer fácil, por su agradable carácter (ambas).*

*A mi consultante Orelvis López, por su tiempo dedicado a esclarecer mis dudas, por no tener horario fijo para mí.*

*A Mary, por no tener nunca un "no".*

*A todas las personas que me apoyaron, que me brindaron su ayuda, especialmente a los que apenas conocía.*

A todos mis más sinceros agradecimientos, por contribuir a hacer de este gran sueño una realidad.

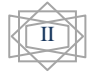

# **Dedicatoria**

A mi MADRE Ílida de la Caridad Rendón Marcos,

por ser mi ejemplo a seguir, por su abnegación y sacrificio,

por su apoyo y amor incondicional,

por enseñarme a crecer ante las dificultades,

por enseñarme además, que las grandes conquistas están aparejadas de grandes esfuerzos.

A todos los estudiantes de Psicología, a quienes está dirigido este trabajo.

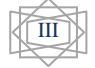

# Resumen

Desde la antigüedad el hombre siempre soñó con imitar a la naturaleza para reproducir lo alcanzado por ella. El mismo, sintió un profundo interés por crear máquinas inteligentes que lo ayudaran en su propósito, es de esta manera que surge la Inteligencia Artificial como una nueva ciencia dentro de la cual los Sistemas Expertos han constituido un fuerte pilar con sus aplicaciones. La actividad que realiza el hombre en interacción con el medio social y físico donde vive, es su forma de existencia. El hombre aprende durante toda su vida, en las diversas actividades que realiza, de las que se pueden obtener nuevos conocimientos; sin embargo cuando el propósito específico es aprender, se crean las condiciones y se dirigen los esfuerzos a tal fin, es por ello que las instituciones educativas del siglo XXI, tienen que estar dirigidas a guiar a los estudiantes en su superación, la búsqueda de métodos científicos que propicien en los estudiantes universitarios la posibilidad de aprender a aprender. La presente investigación aborda como contribuir al desarrollo de habilidades para aprender a aprender mediante un Sistema Experto en la asignatura Cognición y Comportamiento I de la carrera de Psicología, en su realización se siguió la metodología planteada por el Dr. C. Mateo Lezcano Brito en su libro Prolog y los Sistemas Expertos, para el diceño de la interfaz gráfica se escogió NetBeans como IDE y Java como superlenguaje. La base de conocimiento fue programada en lenguaje Prolog para su manipulación se utilizó SWI Prolog como intérprete.

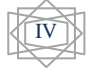

# Abstract

Since the ancient world the man always dreamed to imitate nature to reproduce what it had reached. The man felt a great interest to create intelligent machines that help him in his purpose, and in this way the Artificial Intelligence appeared as a new science, and as a branch of it the Expert Systems have been a strong pillar with their applications. The man learns during all his life in the different activities he does by means of which he can get new knowledge, but when the specific purpose is to learn something, the conditions are created and the efforts are focused to that purpose, for that reason, the schools in the XXI century should guide the students in their up grading courses, in the searching of scientific methods that give the university students the possibility to learn how to learn and to develop their intellectual and social abilities that allow them to continue learning through-out their lives. This research approaches how to learn by means of an Expert System in the subject Cognition and Behavior I of the career Psychology, in this research the methodology of Dr. C Mateo Lezcano Brito, in his book Prolog and the Expert Systems wan used, for the design of the visual interfaz, NetBeans as IDE and Java as superlanguage were choosen. The base of knowledge was programmed in Prolog language, to manipulate it, SWI-Prolog was used as interpreter.

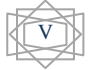

# ÍNDICE

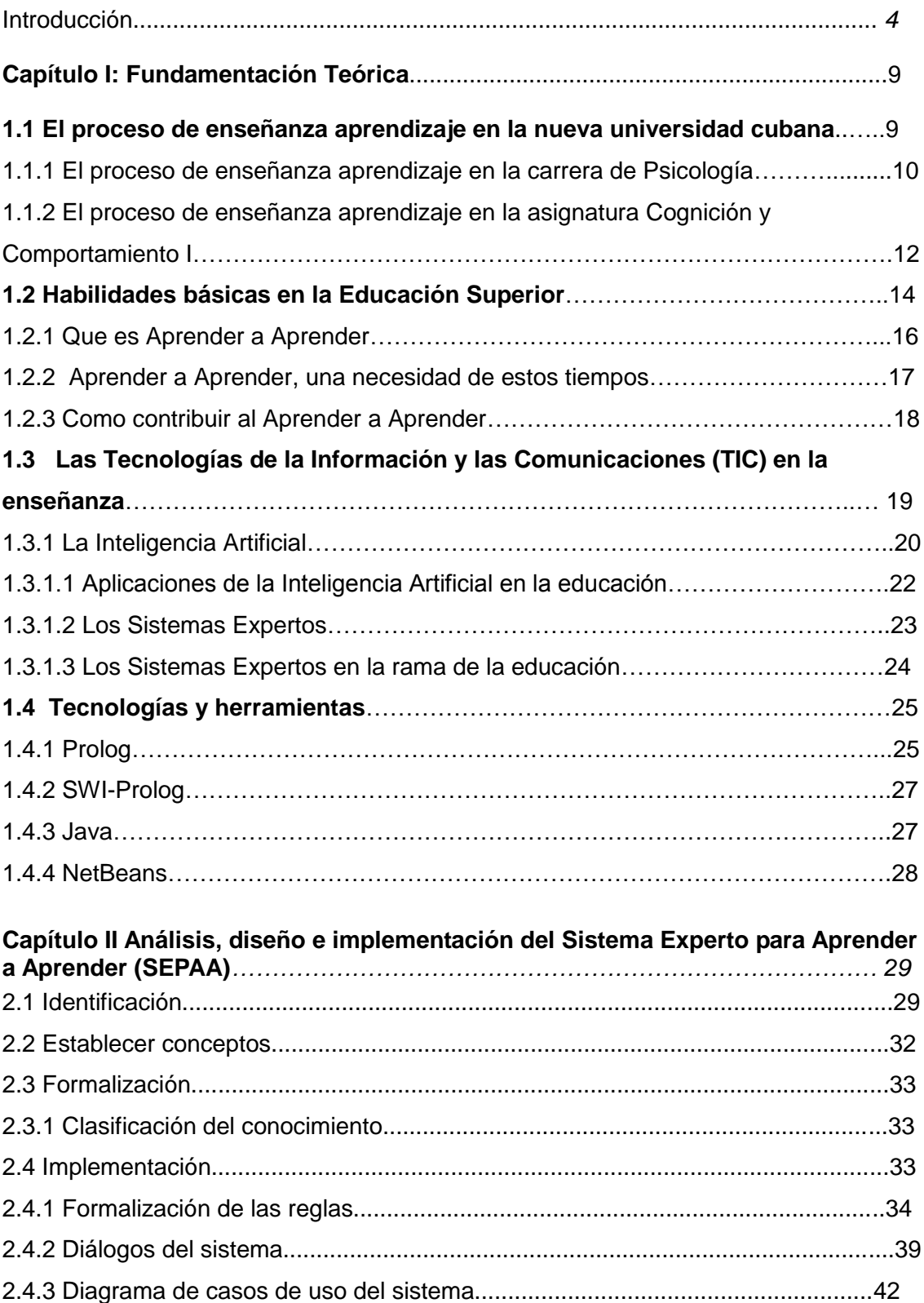

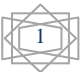

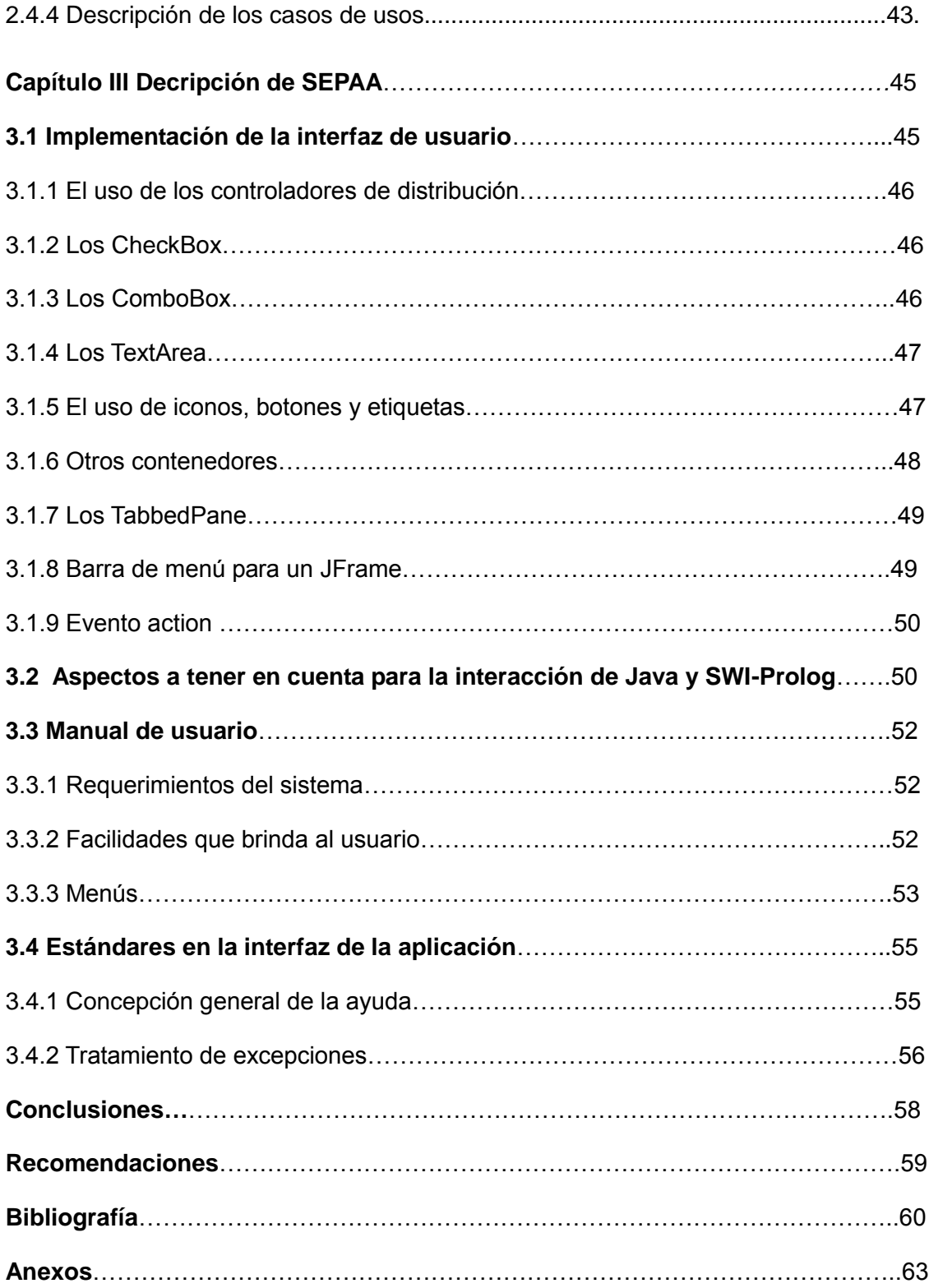

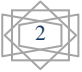

# ÍNDICE DE FIGURAS

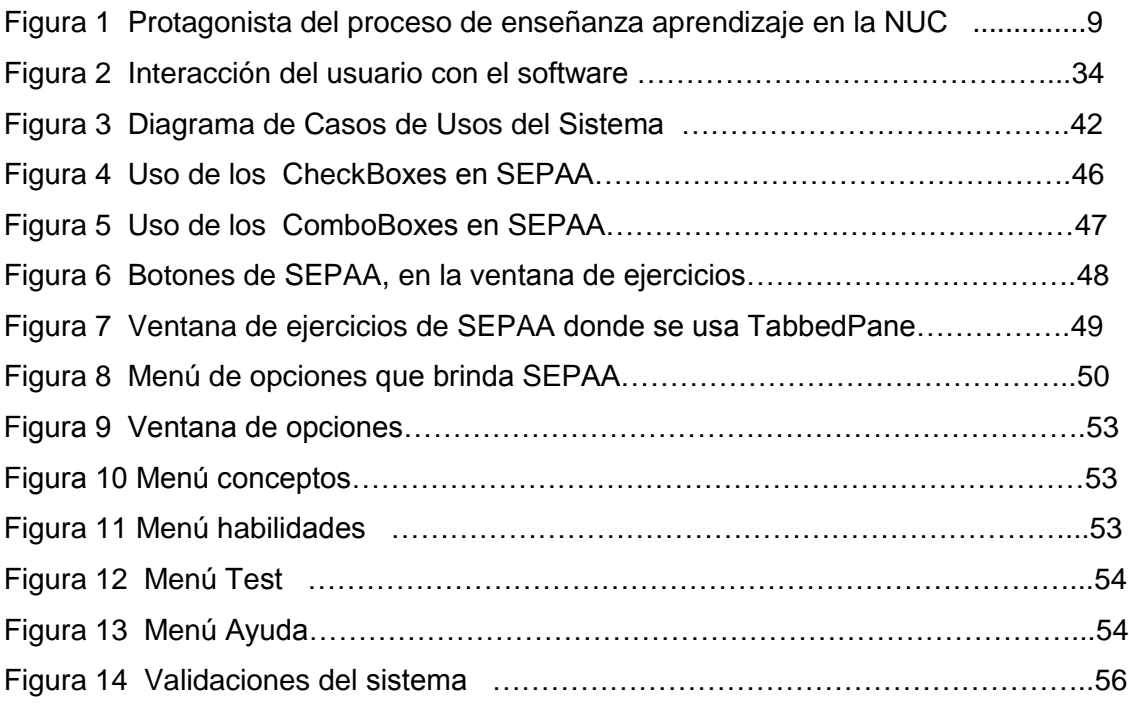

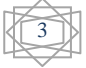

# **Introducción**

La actividad que realiza el hombre en interacción con el medio social y físico donde vive, es su forma de existencia. Durante su vida el hombre realiza distintos tipos de actividad, pero las más importantes son la actividad laboral y la de transmisión y asimilación de la experiencia social. La primera proporciona los bienes materiales y espirituales para mantener y mejorar su vida, para transformar la naturaleza, la sociedad y a sí mismo. La segunda permite que toda la experiencia acumulada no se pierda y pueda ser utilizada por las generaciones posteriores; pero aún más, en ese proceso de apropiación de la experiencia histórico social el individuo se va formando como tal, se va desarrollando intelectualmente, se forma como personalidad.

El hombre aprende durante toda su vida, en las diversas actividades que realiza. En todas ellas se pueden obtener nuevos conocimientos, nuevas experiencias; sin embargo cuando el propósito específico es aprender, se crean las condiciones y se dirigen los esfuerzos a tal fin, ese aprendizaje ya no discurre de modo espontáneo sino orientado, lo que garantiza sus resultados con superior calidad y eficiencia. Tanto es así que a un nivel social se estructura la enseñanza como un sistema especial, se crean instituciones, se preparan profesores y se destinan cuantiosos recursos materiales. (González Pérez, M., Viñas Pérez, G. & Hernández Díaz, A. 2001).

Se habla de estudio cuando las acciones de la persona están dirigidas al objetivo consciente de aprender. El estudio es una actividad específicamente humana y saber estudiar constituye una de las más valiosas capacidades a desarrollar.

La nueva universidad cubana, es el resultado de un largo período de evolución, en el que a partir de profundas transformaciones, asume nuevos desafíos que responden a las necesidades reales del momento histórico en que se desarrolla (Santander, S. 2010). Varios han sido los métodos empleados por el Ministerio de Educación Superior (MES) en búsqueda de la excelencia, pero la universalización de la enseñanza, ha sido, sin duda alguna, el mas trascendental, condicionando la aparición de las Sedes Universitarias Municipales (SUM), que en estos momentos llevan el nombre de Filial Universitaria Municipal (FUM). Esta constante superación y exigencias actuales comprometen a todos aquellos implicados en las tareas educativas y a todos los ámbitos, facetas y componentes del proceso de formación de los futuros profesionales. (González Pérez, M., 2001)

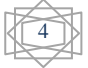

5

La actividad intelectual implica saber determinar aquellos contenidos esenciales que te permitan avanzar en el aprendizaje, buscando sobre todo un método para aprender a aprender (Becerra Alonso, M.J & La O Thaureaux, A. 2002). Lo que para algunos puede parecer un trabalenguas para otros resulta un tema de estudio, especialistas, profesores, investigadores, coinciden respecto a la necesidad de "enseñar a aprender" o de "**aprender a aprender**".

Toda meditación sobre el aprender a aprender en la formación de los profesionales que necesita la sociedad, en el marco de la universalización de la Educación Superior, lleva inequívocamente en dirección a este proceso, específicamente a su forma fundamental: la clase encuentro. Al contar con menos horas en el aula se hace imprescindible aplicar métodos de trabajo flexibles, con estrategias adecuadas de aprendizaje pensadas para enseñar a aprender. Propiciando una dinámica en la que cada quien asuma y ponga en práctica las más convenientes, logrando de esta manera que la educación se convierta en verdadera promotora del desarrollo. (Santander, S. 2010)

Por otra parte el uso de la computadora como medio auxiliar, así como las grandes ventajas que incorporan ha traído consigo notables cambios en el proceso de enseñanza – aprendizaje con propuestas innovadoras al introducir herramientas que lo favorecen.

A grandes rasgos podemos hacer mención a las aplicaciones Web. En la literatura científica pedagógica ha aparecido el concepto de "Nuevos Ambientes de Aprendizaje" destacándose Moodle, Sistema de Gestión de Cursos de Código Abierto, conocido también como Sistema de Gestión del Aprendizaje o como Entorno de Aprendizaje Virtual. Es una aplicación web gratuita que los educadores pueden utilizar para crear sitios de aprendizaje efectivo en línea. Dentro del campo de la Inteligencia Artificial (IA), los Sistemas Expertos (SE) son conocidos por sus aplicaciones en la educación y en la vida, al ser empleados por el hombre en los juegos, el procesamiento de lenguaje natural, la robótica, la astronáutica, la medicina, en las telecomunicaciones, la industria, la aeronáutica, la electrónica entre otras. (Martin, M. 2010)

La capacidad de razonar como un experto es lo que hace que estos sistemas sean útiles para que los aprendices ganen experiencia en dominios en que es necesario obtenerla y hagan explícito el conocimiento que está detrás de ella.

6

La asignatura Cognición y Comportamiento I está fundamentada en el contexto de la Ciencia Psicológica, dentro de esta se distingue un movimiento representado por diferentes corrientes, con perfiles y características muy propias, en el cual se reconoce a la cognición con una posición rectora en la determinación de las acciones del hombre, y cuyo objetivo fundamental consiste en comprender los mecanismos de la mente humana que dan cuenta del conocimiento. Incluye también los problemas centrales abordados en el estudio de la inteligencia humana a lo largo de la historia, así como el carácter contradictorio de las respuestas ofrecidas y aportes fundamentales del área. (Santander, S. 2010)

Según el Plan de Estudios en la FUM Julio Antonio Mella de Trinidad esta asignatura se imparte en el primer semestre de tercer año de la carrera de Psicología, y en ella se comenzó a aplicar un nuevo Procedimiento de Trabajo Docente con el fin de desarrollar habilidades para aprender a aprender en los educandos matriculados; sin embargo todavía prevalecen dificultades como el rol pasivo que asumen los estudiantes para el aprendizaje, con marcada tendencia al desarrollo de niveles de asimilación de tipo reproductivo, son dependientes del contenido orientado en clases y no les motivan las actividades independientes que se orientan, lo cual no propicia la gestión de la información, la activación del pensamiento, en fin un sujeto con alto grado de independencia, además, se aprecia muy afectado el desarrollo de habilidades que garanticen aprendizajes organizados, que partan de reflexiones críticas y conscientes del proceso.

Los elementos antes expuestos apuntan hacia la necesidad que tienen los estudiantes matriculados en las asignaturas Cognición y Comportamiento I de tercer año de la carrera de Psicología de la Sede Universitaria Municipal "Julio Antonio Mella" de Trinidad de utilizar una herramienta informática que contribuya a la formación de las habilidades para aprender a aprender, sin embargo, se evidencia la necesidad de una herramienta informática que contribuya en tal sentido. Por tanto queda definido el siguiente **problema de la investigación:** ¿Cómo contribuir al desarrollo de habilidades para aprender a aprender en los estudiantes matriculados en las asignaturas Cognición y Comportamiento I de la carrera de Psicología de la FUM "Julio Antonio Mella de Trinidad"?

El **objeto de la investigación** lo constituye el proceso de enseñanza-aprendizaje en la Educación Superior mientras que el **campo de acción** es el desarrollo de habilidades para aprender a aprender en los estudiantes matriculados en esta asignatura, mediante un recurso informático.

El **objetivo general es**: Desarrollar un sistema experto que contribuya al desarrollo de habilidades para aprender a aprender en los estudiantes matriculados en la asignatura Cognición y Comportamiento I de la carrera de Psicología de la SUM Julio Antonio Mella de Trinidad.

Del objetivo general se plantean las siguientes **Preguntas Científicas**:

1. ¿Cuáles son los fundamentos teóricos y metodológicos que permitan desarrollar un recurso informático para contribuir al desarrollo de habilidades para aprender a aprender?

2. ¿Cómo diseñar un Sistema Experto, basado en la metodología seleccionada para el desarrollo de habilidades para aprender a aprender en la asignatura Cognición y Comportamiento I de la carrera de Psicología en la FUM de Trinidad?

3. ¿Cómo implementar un Sistema Experto para el desarrollo de habilidades para aprender a aprender en la asignatura Cognición y Comportamiento I de la carrera de Psicología en la FUM de Trinidad?

**Como** Tareas de la investigación **se trazaron las siguientes:**

1. Determinación de los fundamentos teóricos y metodológicos que permitan desarrollar un recurso informático para el desarrollo de habilidades para aprender a aprender.

2. Diseño de un Sistema Experto utilizando la metodología seleccionada para contribuir al desarrollo de habilidades para aprender a aprender en la asignatura Cognición y Comportamiento I de la carrera de Psicología en la FUM de Trinidad. 3. Implementación de un Sistema Experto para contribuir al desarrollo de habilidades para aprender a aprender en la asignatura Cognición y Comportamiento I de la carrera de Psicología en la FUM de Trinidad.

Este documento se ha estructurado en resumen, introducción y tres capítulos:

El capítulo I, aborda el estudio metodológico, algunos temas específicos de los sistemas expertos y de las habilidades para aprender a aprender dentro del proceso de enseñanza aprendizaje.

El capítulo II describe la metodología que se siguió, así como la implementación del software.

El capítulo III explica los pasos a seguir para la unión de la base de conocimiento en lenguaje Prolog con el IDE NetBeans y Java como lenguaje para la interfaz visual, las opciones que brinda SEPAA y aspectos que se tuvieron en cuenta para su diseño, contando además, con un manual de usuario.

Finalmente aparecen las conclusiones, recomendaciones, la bibliografía y los anexos.

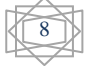

# **Capítulo 1: Fundamentación teórica para la elaboración de un Sistema Experto que contribuya a desarrollar habilidades para Aprender a Aprender.**

El hombre siempre se ha preocupado por conocer el por qué del mundo que lo rodea, ir a la esencia e indagar, por lo que toda investigación científica necesita de una fundamentación teórica que la sustente, en este capítulo se exponen aspectos de esta índole teniendo como tema las habilidades para aprender a aprender en el proceso de enseñanza aprendizaje de la nueva universidad cubana, y como contribuir al desarrollo de las mismas mediante un Sistema

Experto.

### **1.1 El proceso de enseñanza – aprendizaje en la nueva universidad cubana**

El oficio de enseñar, es considerado por muchos como un arte, surge debido a ciertas necesidades generadas en algunas capas de la sociedad. Es de esta manera que mas tarde se crean instituciones dedicadas a la docencia.

Durante los siglos XVII al XIX con el surgimiento de las universidades hubo un gran renacer en la rama de la educación. En 1728 surge la de San Jerónimo de la Habana y luego con el devenir de los años se fueron creando otras universidades en el resto del país. Desde sus inicios hasta la actualidad muchos han sido los aportes que estas han brindado a la sociedad, dando respuestas a las necesidades existentes a lo largo de su trayectoria histórica.

La nueva universidad cubana, es el resultado de un largo período de evolución, en el que a partir de profundas transformaciones, se emancipó, asumiendo nuevos desafíos que responden a las necesidades reales del momento histórico en que se desarrolla (Santander, S. 2010). Varios han sido los métodos empleados por el Ministerio de Educación Superior (MES) en búsqueda de la excelencia, pero la universalización de la enseñanza, ha sido, sin duda alguna, el más trascendental. Todo esto demanda una esta constante superación y compromete a todos aquellos implicados en las tareas educativas y a todos los ámbitos, facetas y componentes del proceso de formación de los futuros profesionales; lo que se manifiesta en la voluntad de un perfeccionamiento continuo de la enseñanza universitaria sobre bases científicas, que sustenta las decisiones y el quehacer cotidiano de las instituciones

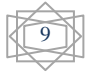

**Capítulo 1**

educativas e impulsa, a la vez, el desarrollo de la investigación pedagógica como necesidad del propio perfeccionamiento (González Pérez, M., 2001).

En el libro Enseñanza y aprendizaje desarrollador, sus autores Margarita Silvestre Oramas y José Zilberstein Torunha (2000) plantean:

El proceso enseñanza-aprendizaje, en su conjunto, se proyecta en tres dimensiones: instructiva**,** educativa y desarrolladora, constituyendo éstas, en sí, tres procesos distintos que se ejecutan a la vez, interactuando e influyéndose mutuamente, comprende la actuación del profesor y el alumno.

Los procesos de enseñanza y aprendizaje precisan de la interactividad que se produce entre el profesor, el alumno y el contenido del aprendizaje. Sólo la consideración de los elementos que aportan cada uno de estos tres vértices del triángulo interactivo, y lo que es más importante, de la interacción que entre ellos se produce, puede permitirnos entender cómo mejorar y hacer más eficaces los procesos de enseñanza y aprendizaje. (Coll ,1996)

Las posiciones actuales de diferentes investigadores concuerdan en señalar la necesidad de preparar a los estudiantes para el aprendizaje independiente, los docentes debe centrarse en la utilización de acertadas estrategias para enseñar a los estudiantes a aprender, que conduzca al educando a niveles superiores.

Se dice con frecuencia que es más importante aprender a estudiar que adquirir un conjunto de conocimientos, puesto que aquel garantiza la obtención de estos y la actualización permanente del individuo, durante su vida profesional.

#### **1.1.1 El proceso de enseñanza aprendizaje en la carrera de Psicología.**

La nueva universidad cubana responde a las exigencias que demandan: independencia, autogobierno y participación consciente del estudiante.

Este propósito tiene aristas de cuyo engranaje armónico depende el éxito. Una de ellas evidentemente le corresponde a los estudiantes, como ya se ha mencionado son el centro de todo, otra es el profesor, el encargado de guiarlo, liadas en el proceso

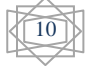

**ENSEÑANZA**

Figura 1 Protagonistas del proceso de enseñanza aprendizaje en la NUC.

Con la universalización de la educación superior, se rompieron esquemas tradicionales en la forma de concebirla, en ella el proceso de enseñanza- aprendizaje se circunscribe en un modelo pedagógico con características peculiares que lo matizan.

La carrera de Psicología se encuentra incluida en la lista de las carreras que se estudian actualmente en la FUM de Trinidad. Al igual que el resto ha sido retocada por las peculiaridades de la universalización, se ha visto implicada en profundas transformaciones. El proceso de enseñanza aprendizaje se ha moldeado al punto de adaptarse a las condiciones de cada territorio y sobre todo al ritmo particular de los estudiantes. Estructurado para favorecer la organización y el desarrollo del aprendizaje. Teniendo en cuenta las asignaturas por año y periodo, así como el no violar las precedencias en los contenidos. Una tercera es que está centrado en el estudiante, siendo este el responsable de su propia formación, por lo que se ve obligado a asumir de forma activa la gestión de su aprendizaje. Lo que convierte en una tarea de primer orden el desarrollo de habilidades de autoaprendizaje y autoeducación. Una cuarta referida a las actividades presenciales con que cuenta, estas son diferentes a las desarrolladas en los cursos regulares diurnos, al estar el profesor una menor cantidad de horas frente al estudiante cobra una importancia extraordinaria la gestión didáctica del profesor, es decir la concepción de los objetivos, la exposición sintética de los contenidos, la comprobación del progreso de los estudiantes y su orientación para el trabajo independiente.

Las transformaciones realizadas demandan la unidad entre los componentes del proceso de enseñanza-aprendizaje, (objetivos, contenidos, métodos, medios y

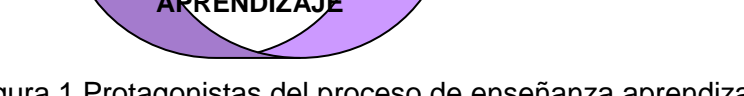

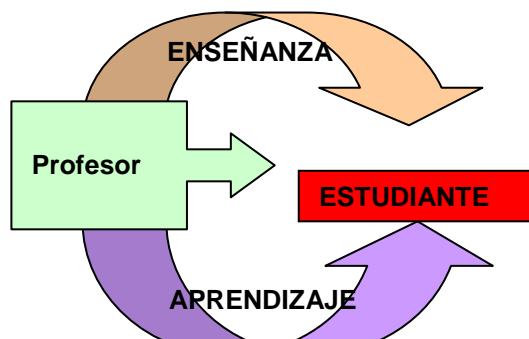

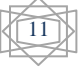

de enseñanza aprendizaje en el contexto de la nueva universidad.

evaluación), elementos mediadores entre el estudiantado, el profesor y el grupo escolar.

En el proceso de enseñanza aprendizaje de las asignaturas, se aprovecha el espacio socializador del aula para en función de los objetivos y su correspondencia con las categorías didácticas, establecer las condiciones favorables para el desarrollo de habilidades para aprender a aprender.

# **1.1.2 El proceso de enseñanza aprendizaje en la asignatura Cognición y Comportamiento I.**

Dentro del Plan de Estudio de la carrera se encuentran las asignaturas Cognición y Comportamiento I. Está concebida para el tercer año de la carrera, en el primer semestre.

Las indicaciones metodológicas y de organización parten de la modalidad de estudio, que en este caso es Continuidad de Estudios y del modelo pedagógico al que se circunscribe la carrera, las características que este posee, ya explicadas al inicio del epígrafe, matizan el proceso de enseñanza- aprendizaje.

La orientación se efectúa utilizando fundamentalmente tres materiales didácticos que se entregan a cada estudiante:

- Un texto básico por asignatura, abarcador de todos los contenidos del programa.
- Una guía de estudio por asignatura, con las orientaciones para el estudio de los temas, la bibliografía, y autoevaluaciones para comprobar el grado de dominio alcanzado.
- Una guía de la carrera que explica el modelo pedagógico, el plan de estudio y su ordenamiento por asignatura, la bibliografía y los aspectos organizativos y reglamentarios principales.

Las asignaturas están fundamentadas en el contexto de la Ciencia Psicológica, dentro de esta se distingue un movimiento representado por diferentes corrientes, con perfiles y características muy propias, en el cual se reconoce a la cognición con una posición rectora en la determinación de las acciones del hombre, y cuyo objetivo fundamental consiste en comprender los mecanismos de la mente humana que dan cuenta del conocimiento. Incluye también los problemas centrales abordados en el

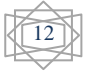

estudio de la inteligencia humana a lo largo de la historia, así como el carácter contradictorio de las respuestas ofrecidas y aportes fundamentales del área.

Declaran en cada tema objetivos educativos e instructivos subordinados a los de la disciplina, año y Plan de Estudio.

Los métodos de enseñanza que usualmente se utilizan, son:

Por la fuente de adquisición de los conocimientos:

- 1. Métodos orales: son muy frecuentes, el profesor narra una situación determinada, motiva al nuevo contenido, cuando conversa con los estudiantes o cuando les explica conceptos.
- 2. Trabajo con el libro de texto: se emplea al remitirlos a la búsqueda de algún concepto o tema, en el libro de texto.
- 3. Intuitivos: cuando el profesor por medio del pizarrón explica determinado contenido.

Por la relación de la actividad con el profesor:

1. El más comúnmente empleado es Elaboración Conjunta pues a través de los métodos orales el profesor va guiando a los estudiantes hacia el logro de los objetivos de la clase. Impulsa a la participación activa de los alumnos.

Por el carácter de la actividad cognoscitiva:

- 1. El método Explicativo- Ilustrativo se emplea para trasmitir a los estudiantes todos los argumentos y soluciones, el profesor explica, demuestra a partir de los medios de enseñanza y los alumnos se apropian de lo planteado, lo recuerdan y lo reproducen.
- 2. El método Exposición Problémica: está muy relacionado con el anterior debido al papel que desempeña la palabra del profesor, sin embargo se diferencia en que este descubre ante los alumnos la forma de razonamiento, poniéndolos en contacto con los métodos de la Ciencia.

Los medios de enseñanza a utilizar son la televisión, el video, la pizarra y la palabra del profesor.

La forma utilizada es el encuentro, planificados con cuatro frecuencias en el semestre. Los grupos implicados provienen de varias vías de ingreso, siendo todos los estudiantes trabajadores.

El sistema de evaluación se materializa en evaluaciones frecuentes, orales y escritas, un trabajo de control intrasemestral y un examen final escrito.

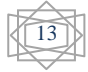

El sistema de actividades planificado en las asignaturas permite al estudiante formarse un juicio acerca de los procesos básicos de la cognición así como de los principios, métodos y técnicas utilizados en el estudio de los mismos, evaluando sobre una base científica los aportes de la Psicología Cognitiva a la práctica, las insuficiencias que presenta esta área de estudio, los problemas y aportes encontrados en el estudio de la Inteligencia Humana.

En el transcurso de los encuentros, se hará evidente la relación de esta nueva asignatura con los contenidos ya estudiados en los cursos pasados: Introducción a la Psicología, Análisis Dinámico del Comportamiento, Bases Biológicas del Comportamiento.

El nuevo contenido a estudiar les sirve a los alumnos como base para nuevas asignaturas de los años siguientes y para lograr una mejor comprensión de los procesos cognitivos que tienen lugar en la mente humana.

## **1.2 Habilidades básicas en la Educación Superior.**

Para los estudiantes la entrada a la universidad implica grandes cambios, enfrentarlos con los mejores resultados posibles conlleva revisar el método de estudio empleado hasta entonces, de modo que el desarrollo de ciertas habilidades entre las que se encuentran la atención, la habilidad para leer y comprender con una determinada velocidad, sintetizar lo esencial de un texto y hacer resúmenes, la habilidad de planificar, organizar y controlar el tiempo de estudio, la de corregir las insuficiencias o errores cometidos, la habilidad de recodificar, así como todas las habilidades que se derivan del dominio de los procedimientos lógicos como la identificación, la clasificación, la deducción y muchas otras, es de suma vitalidad. (González Pérez, M., Viñas Pérez, G. & Hernández Díaz, A. 2001)

Cada persona tiene su propio estilo de trabajo y por ende de estudio. Cuando se utiliza el término "estilo" se hace referencia a esa forma peculiar, personal, de desarrollar una actividad, depende de la experiencia, de las capacidades formadas, de las preferencias, particularidades fisiológicas y psicológicas en general. Entre dichas particularidades están el ritmo de trabajo (más o menos rápido); la energía, la pasión, el tesón en la realización del mismo; las características del pensamiento (si le es más fácil operar con imágenes gráficas, con conceptos abstractos, si tiende a ser analítico o sintético) y muchísimas otras.

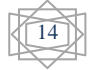

15

Miriam González Pérez, Gladis Viñas Pérez y Adela Hernández Díaz (2001, falta la p. 6) opinan que:

"*Desarrollar y perfeccionar el estilo personal de estudio de modo que este sea efectivo, debe ser una importante meta de todo estudiante; ello requiere tomar conciencia de sus particularidades individuales, además conocer las características de la actividad de estudio y del proceso de aprendizaje en general."* 

Numerosas son las investigaciones sobre la formación de habilidades, así como las estrategias más eficientes a utilizar, reflexionado sobre cuándo considerar que están formadas en el nivel que se desea. Además han destacado su relación con los componentes del proceso enseñanza-aprendizaje. De esta manera se han determinado cuestiones trascendentales en este proceso:

- 1. Su asimilación está condicionada por procesos cognoscitivos.
- 2. Exige de la atención voluntaria y consciente.
- 3. Exige de los alumnos comprender el significado y el valor de estas habilidades para el propio proceso de aprendizaje.
- 4. Responde a la unidad de lo instructivo y lo educativo.
- 5. Están asociadas al proceso de formación de una interpretación científica del mundo.

Las habilidades han sido conceptualizadas de muy disímiles formas. Para Petrovsky constituyen "El dominio de un sistema de actividades psíquicas y prácticas, necesarias para la regulación consciente de la actividad, de los conocimientos y de los hábitos." (Petrovsky, A, 1978:188); Mientras que para López, M se trata de "Sistema complejo de operaciones necesarias para la regulación de la actividad." (López, M. 1998: 1) Por otro lado Zilberstein plantea que "Se corresponde con la posibilidad (preparación) del sujeto para realizar una u otra acción en correspondencia con aquellos objetivos y condiciones en los cuales tiene que actuar" (Zilberstein, J. 2002: 75)

Dentro de esta clasificación están las habilidades docentes, las que guardan una estrecha relación con el trabajo de los estudiantes en el proceso de enseñanzaaprendizaje (Silvestre, M. 2002: 77), incluyen:

- Percepción y comprensión de materiales.
- Toma de notas de clase.
- Elaborar fichas de clase y contenido.
- Resumir información.
- $-$  Expresar de forma oral las ideas y puntos de vista.
- Preparar informes y ponencias.
- Elaborar tablas y gráficos.
- Planificar, realizar y proponer experimentos.
- Controlar su propia actividad.
- Valorar resultados.

El Centro de Estudios para el Perfeccionamiento de la Educación Superior ha editado un material con la intención de ofrecer ideas, técnicas y ejercicios para preparar al estudiante para enfrentar con calidad su formación. Este como otros que han surgido con la misma intención, abordan la existencia de habilidades básicas para el aprendizaje en la educación superior. Las habilidades para aprender a aprender comprenden el organizar y planificar el tiempo de estudio, determinar lo esencial en un contenido, leer con rapidez y profundidad, comunicarse con eficiencia y evaluar el desempeño.

Existe concordancia entre las habilidades generales de carácter docente con las habilidades para aprender a aprender abordadas por estudiosos del tema, lo que lleva en dirección a que las habilidades para aprender a aprender están dentro de las habilidades generales de carácter docente.

Se asume para la investigación el concepto dado por la doctora Gloria Fariñas, quien las define como: "aquellas unidades complejas en cuya orientación intervienen, conceptos, emociones, sentimientos, preferencias, encaminados al logro de una eficacia generalizada particularmente, para aprender a aprender" (Fariñas, G. 2005: 157). Deben ser abordadas desde una perspectiva vivencial, es decir, desde la conjunción dinámica de lo que el sujeto percibe o experimenta en relación con el medio (lo cognitivo) y lo que esta experiencia vale para él (lo afectivo).

Para esta autora, las habilidades para aprender a aprender están conformadas por: Planteamiento y consecución de metas, Búsqueda de información, Expresión y comunicación y Solución de problemas. (Fariñas, G. 2005).

## **1.2.1 Que es Aprender a Aprender**

El reto de estos tiempos radica en formar ciudadanos capaces no sólo de procesar el gran volumen de información actual, sino que también comprendan y actúen, con

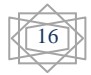

conocimiento de la esencia y de las causas, con implicación personal y responsabilidad en la solución de los problemas que se presentan en la vida cotidiana, de forma tal que puedan ayudar a resolver las necesidades crecientes de la comunidad en que viven apropiándose paulatinamente de los valores de la sociedad y la cultura de la humanidad.

En la Pedagogía actual cada vez se hace más hincapié en la idea de que el alumno/a ha de jugar un papel activo en su propio aprendizaje, ajustándolo de acuerdo con sus necesidades y objetivos personales. Por tanto, se aboga por introducir estrategias de aprendizaje en el currículum escolar, para que el alumnado se beneficie aprendiendo a utilizarlas desde los primeros años de la escolarización. Y será al profesorado al que se le encomendará la tarea de "enseñar a aprender", y al alumnado a "aprender a aprender". (Silvestre, M. & Zilberstein, J. 2000)

Aprender a aprender, sin lugar a dudas es el objetivo más ambicioso y al mismo tiempo irrenunciable de la educación escolar, equivale a ser capaz de realizar aprendizajes significativos por sí solos en una amplia gama de situaciones y circunstancias, en la cual la función del profesor consiste esencialmente en crear las condiciones adecuadas, mediante su actuación docente, para que los esquemas de conocimiento que inevitablemente construyen los alumnos y alumnas en el transcurso de sus experiencias escolares sean lo más precisos, complejos y correctos posibles.

## **1.2.2 Aprender a Aprender, una necesidad de estos tiempos.**

Las instituciones educativas del siglo XXI, tienen que estar dirigidas a guiar a los estudiantes en su superación, la búsqueda de métodos científicos que propicien en los estudiantes universitarios la posibilidad de aprender a aprender, debe convertirse en un reto actual para los educadores, donde se contribuya a promover la capacidad de los alumnos de gestionar sus propios aprendizajes, ayudarlos a crecer profesionalmente, dotarlos de habilidades intelectuales y sociales que les permitan un aprendizaje continuo a lo largo de toda su vida.

La educación debe estar dirigida a promover capacidades y competencias y esencialmente la capacidad de aprender a aprender como centro de todo proyecto educativo, porque aprender es una capacidad necesaria y humana, es la capacidad

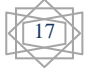

**Capítulo 1**

esencial en el mundo de hoy y lo será mas en el mundo del fututo, por eso los proyectos educativos deben tenerla en cuenta (González González, M.).

La Comisión Internacional sobre educación en el siglo XXI, UNESCO, se planteó como pilares básicos para hacer frente al porvenir con criterio renovador; aprender a conocer, que significa adquirir instrumentos de comprensión; aprender a hacer, que significa poder influir en el entorno; aprender a vivir juntos, que significa poder cooperar, participar y aprender a ser, que significa la síntesis creadora que se aspira en la preparación de las nuevas generaciones.

La posición de muchos pedagogos seguidores de Vigotsky, reconocen que una educación desarrolladora, se anticipa, guía el aprendizaje, orienta al estudiante y estimula su desarrollo. (Santander, S. 2010)

En la sociedad actual se hace necesaria la perspectiva de una educación que enseñe a aprender de cuerdo a las nuevas demandas educativas y sociales en el marco de la llamada civilización cognitiva. Teniendo en cuenta la misión de la universidad de preparar individuos capaces de aprender a aprender, con un pensamiento flexible, capaces de transformar, reelaborar, reconstruir los conocimientos que reciben, identificar y resolver los problemas de la práctica. Graduar profesionales con un mayor nivel de preparación, capaces de asumir los problemas vigentes de la sociedad actual es su principal reto.

#### **1.2.3 Como contribuir con las habilidades para aprender a aprender.**

Este empeño de desarrollar en los estudiantes habilidades para aprender a aprender no excluye la figura del profesor, por el contrario, le corresponde "conducir" el proceso de enseñanza aprendizaje. Existen métodos y procedimientos generales cuyo dominio deviene en poderoso instrumento para saber estudiar. (González Pérez, M., Viñas, Pérez, G. & Hernández Díaz, A. 2001), por lo que se hace necesario dotarlos de herramientas con tal fin. Además la elección de métodos y procedimientos adecuados, condiciona que los estudiantes reflexionen sobre su aprendizaje a través de interrogantes, característica que va a permitir que sea consciente y autorregulado. (Santander, S. 2010)

Para la formación de habilidades se deben tener en cuenta una serie de etapas:

(Programa del curso: Modelo pedagógico para la formación y desarrollo de habilidades, hábitos y capacidades. 2000: 34) Ellas son: planificación, organización, ejecución y evaluación.

Para la evaluación se tienen presente un grupo de elementos en las ejecuciones de los estudiantes, los cuales permiten valorar si realmente se desarrollaran las habilidades (precisión, flexibilidad, autocontrol, motivación y responsabilidad).

Sin embargo no solo la evaluación es importante en el desarrollo de habilidades, la autoevaluación de estas es un recurso muy efectivo para superar deficiencias y conocer las fortalezas y debilidades de si mismo (Becerra Alonso, M.J & La O Thaureaux, A. 2002).Para ello es necesario crear las condiciones como (González González, M.):

- Utilizar las potencialidades que brindan las Tecnologías de Información Científica. Para enseñar a aprender.
- $\triangleright$  Crear ambientes favorables de aprendizaje en la dirección de la actividad cognoscitiva, el estudiante para aprender a aprender necesita de relaciones interpersonales adecuadas, que estimulen su actividad.
- Desarrollar en los estudiantes la posibilidad de aprender a razonar sobre el propio razonamiento, con sentido crítico y constructivo y en los profesores convertir en una necesidad la autorreflexión sobre la calidad de su trabajo.

Trabajar en el desarrollo de habilidades para aprender a aprender prepara a los estudiantes para aprendizajes independientes, de manera que puedan enfrentar por sí solos la tarea de orientarse en el objeto de estudio, seleccionar la información que necesitan y elaborar sus propias concepciones y puntos de vista, dirigidos a superar las metas ya logradas. (Santander S. 2010)

# **1.3 Las Tecnologías de la Información y las Comunicaciones en la enseñanza.**

Las computadoras instauran una nueva manera de percibir el conocimiento humano, y la relación se da en el sentido de la interacción y de la diseminación del saber. Las transformaciones en la ciencia y en la tecnología, originan cambios en el proceso educacional.

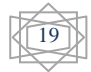

El uso de las TIC ha contribuido al surgimiento de diferentes alternativas educativas que poco a poco han venido a formar propuestas innovadoras para introducir y emplear los recursos tecnológicos en la enseñanza.

- 1. El impacto del cambio social en el aprendizaje humano. No se aprende de igual manera, por lo que no se puede enseñar como antes se hacía. Es necesario proveer a los alumnos de las diferentes experiencias que les permitan enfrentarse al mundo cambiante en que vivimos.
- 2. El grado de interactividad y de control de la comunicación que se ofrece está determinado por las capacidades y recursos tecnológicos de que dispone el emisor y, sobre todo, el receptor, pero dependerá principalmente del modelo didáctico que inspire el proyecto, lo cual constituye un problema eminentemente pedagógico.

## **1.3.1 La Inteligencia Artificial**

La Inteligencia Artificial (IA) representa actualmente una rama de la Ciencia de la Computación. Fue en el año 1956, durante un congreso en Dartmouth (EU), cuando John McCarthy propuso el término IA para agrupar a todos los métodos y técnicas que se desarrollaban para simular el intelecto humano en la computadora. (García, Bello, Díaz, Lobato). En ese mismo año A. Newell y H. Simmons usaron exitosamente las computadoras digitales en algunas aplicaciones "inteligentes" como la prueba de teoremas, mientras que F. Rosemblatt, alcanzaba el éxito con el modelo computacional denominado Perceptrons.

Lo cierto es que desde la antigüedad, el hombre vio en la naturaleza un modelo, que soñó copiar para reproducir lo alcanzado por ella. Estos intentos no siempre tuvieron resultados satisfactorios. Solo cuando dirigieron su atención a las expresiones matemáticas, se encontró un sólido pilar para la modelación de múltiples procesos. El hombre sintió un profundo interés por crear máquinas inteligentes: autómatas capaces de realizar cualquier tarea. Los primeros pasos estuvieron ligados a la Cibernética, la cual fue pionera en tratar de copiar la naturaleza, así como de descubrir las analogías entre esta y las máquinas. Sin embargo, el modelo cibernético fue acusado de ser demasiado general y no estar sustentado sobre leyes propias. No obstante, aportó conceptos importantes a la teoría de la información, la biología, la neurología y dio lugar al surgimiento de una nueva ciencia: la Inteligencia Artificial. La que nace bajo la

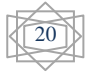

expectativa de desarrollar sistemas inteligentes, capaces de ejecutar actividades consideradas propias e inherentes a los seres humanos. Agrupa a todas las ramas que se interesan por la emulación de la inteligencia del hombre y de los procesos que le acompañan y caracterizan: el sentido común, razonamiento, aprendizaje y el habla, entre otras. (Martin, M. 2010)

Según (Bello: 1998: 1)

"*La Inteligencia Artificial es una de las ramas de la Ciencia de la Computación que evoluciona con mayor rapidez. En ella se estudian modelos computacionales orientados a dar solución a problemas que no son solubles con las técnicas de la computación llamada procedural. Es una disciplina como lo son las Bases de datos, las Redes, y los Sistemas multimedias. No sustituye los modelos de la computación convencional, sino que los complementa*."

A partir de la década de los 90 y con el desarrollo de la informática, se produce un amplio desarrollo en el campo de la IA y los sistemas expertos, pudiéndose afirmar que estos se han convertido en una herramienta habitual en determinadas empresas en la actualidad. La evolución histórica de los métodos utilizados en el desarrollo de los sistemas expertos también se ha producido a medida que se ha ido desarrollando la IA y los diferentes métodos que se han empleado para su resolución. El desarrollo de lenguajes como LISP y PROLOG condicionaron esa evolución, así como investigaciones en diversos campos relacionados. (Castillo, Gutiérrez, & Hadi, 1999) Múltiples son las ramas en las cuales las técnicas de la IA tienen aplicación; entre ellos se destacan: los juegos, el procesamiento de lenguaje natural, la robótica, la astronáutica, la medicina; donde los computadores pueden ayudar a los médicos a hacer diagnósticos,

supervisar la condición de los pacientes, alcanzando notable relevancia en áreas como la neurofisiología, la urología y las enfermedades infecciosas, en la programación automática, en el reconocimiento de modelos, en las telecomunicaciones, la industria, la aeronáutica, la electrónica, el transporte, en la educación; en la cual los computadores pueden entender por que los estudiantes cometen errores y en los sistemas expertos. (Winton, 2005 & Martin, M. 2010).

21

## **1.3.1.1 Aplicaciones de la IA en la educación**

Los sistemas expertos no constituyen la única vía para el empleo de las técnicas de IA en la enseñanza. Se pudiera hacer referencia a un término más general, como son los sistemas de enseñanza inteligentes. Estos utilizan técnicas de IA y enfocan una sesión de trabajo como un proceso de cooperación entre el sistema y el alumno, con el objetivo de propiciar el aprendizaje. Las variantes metodológicas de estos sistemas de enseñanza inteligentes son (Bello, García Valdivia, García Lorenzo, Lobato):

- Tutores inteligentes.
- Entrenadores inteligentes.
- Sistemas inteligentes basados en simulación.
- Juegos inteligentes.

Sus fundamentos teóricos se apoyan en la Ingeniería del Conocimiento, las técnicas de IA, así como la ciencia pedagógica, realizadas con los profesores más experimentados se recopilan conocimientos valiosos que se pueden formalizar y codificar.

Estos sistemas inteligentes se diferencian de los convencionales en que pueden manejar conocimiento estructurado y empírico, no procesan datos, sino conocimiento representado en forma adecuada, explican la línea del razonamiento que siguen y justifican las conclusiones a que llegan. (Bello, García Valdivia, García Lorenzo, Lobato)

Con el fin de disminuir los costos, se construyen entrenadores inteligentes, los cuales están primordialmente orientados al desarrollo de habilidades, pues no pretenden la dirección total del proceso de instrucción ni llevan a cabo la formación de conceptos nuevos. Sólo supervisan la actividad práctica del estudiante mediante el control de los errores durante la solución de los ejercicios, hacen recomendaciones y controlan la presentación dosificada de problemas y ejercicios.

Un ejemplo de sistema inteligente es APA-Prolog un Ambiente de Enseñanza-Aprendizaje asistido por computadora para la Programación Lógica, con una interfaz basada en mapas conceptuales que incluye como recursos: textos explicativos, simulaciones, entrenadores, tutoriales, evaluadores, un directorio temático y un espacio para el intercambio. Posibilita una navegación libre o asistida. La asistida permite tomar en cuenta los conocimientos previos de los estudiantes. (Ríos Rodríguez, L. 2009)

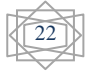

El mismo demuestra la posibilidad de integrar los mapas conceptuales, los agentes inteligentes y las TIC para auxiliar el proceso de enseñanza-aprendizaje de la Programación Lógica en los estudiantes de la carrera Ingeniería Informática en el Centro Universitario de Sancti Spíritus "José Martí Pérez".

#### **1.3.1.2 Los Sistemas Expertos**

En el estado actual de desarrollo de la IA existen técnicas para tratar de solucionar problemas complejos mediante el empleo de procesos de búsqueda, formas de representación del conocimiento y aprendizaje.

En 1965 se empezaron a utilizar técnicas para la resolución de problemas que se caracterizaban por la búsqueda heurística y con ellas comenzó la investigación y desarrollo de los sistemas expertos; donde aparece DENDRAL, el primer sistema experto (desarrollado por Feigenbaun), capaz de calcular o descubrir hechos relativos a la estructura molecular a partir de unos datos químicos sin elaborar. (García Valdivia, Bello Pérez, Gálvez Lío, Lezcano Brito, & Reynoso Lobato, 2000)

En la literatura se pueden encontrar muchas definiciones de sistema experto. Stevens (1984), da la definición siguiente:

Los sistemas expertos son máquinas que piensan y razonan como un experto lo haría en una cierta especialidad o campo [. . .] Un Sistema Experto de verdad, no sólo realiza las funciones tradicionales de manejar grandes cantidades de datos, sino que también manipula esos datos de forma tal que el resultado sea inteligible y tenga significado para responder a preguntas incluso no completamente especificadas.

*En la literatura se pueden encontrar otras definiciones como las de* Castillo y Álvarez (1991) y Durkin (1994), por su parte Castillo, Gutiérrez y Hadi (1999) plantean que:

*"Un sistema experto puede definirse como un sistema informático (hardware y software) que simula a los expertos humanos en un área de especialización dada." En esta investigación se asume la definición de* (Galvis Panqueva, A. 1994):

Un sistema experto es un sistema que además de demostrar gran capacidad de desempeño en términos de velocidad, precisión y exactitud, tiene como contenido un dominio de conocimientos que requiere de gran cantidad de experiencia humana, no solo principios y reglas de alto nivel, si no que es capaz de hallar o juzgar la solución a algo, explicando o justificando lo que halla o juzga, de modo que es capaz de convencer al usuario de que su razonamiento es correcto.

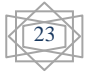

# **1.3.1.2 Los Sistemas Expertos en la rama de la educación**

Entre los años 80 a 85 se produce la revolución de los sistemas expertos. En estos cinco años se crearon diversos, entre ellos el DELTA. (Elaine & Kevin, 1994), pero sin duda alguna, una de las áreas de aplicación de la IA que más se desarrolló fue la esfera educacional, específicamente los sistemas para entrenamiento. Los sistemas expertos constituyen un valioso recurso en el proceso docente, incluidos por algunos autores como (Galvis Panqueva, A.1994) y (Alessi, T.1985) entre los tipos de sistemas de EAC que utilizan técnicas de IA.

Por otra parte, otros autores describen su uso en la educación vinculada a:

- Planeamiento.
- Toma de decisiones.
- Adiestramiento del personal docente.
- Profundización en una determinada área del saber.

Según (Laborda, J.1986), un sistema experto brinda facilidad en su aplicación didáctica permitiendo:

- $\triangleright$  Resolver problemas complicados de manera que su forma de operar sirva de guía para el alumno.
- $\triangleright$  Organizar el saber disponible sobre la materia, posibilitando su aplicación directa a la solución del problema.
- Preservar el conocimiento para su utilización futura.
- Establecer una comunicación eficiente con el estudiante.
- Captar y presentar en diferentes formas las respuestas que recibe o proporciona.
- Reconocer una extensa gama de errores de razonamiento.
- $\triangleright$  Proveer conjuntos de problemas distintos y graduar su dificultad relativa.

La capacidad de razonar como un experto es lo que hace que estos sistemas sean útiles para que los aprendices ganen experiencia en dominios en que es necesario obtenerla y hagan explícito el conocimiento que está detrás de ella. Es importante que el futuro profesional tenga la oportunidad de ganar experiencia razonada. Para esto le sería muy útil interactuar con sistemas expertos en temas específicos de su carrera.

A diferencia de un simulador, en el que también se pueden vivir experiencias, en un sistema experto es posible obtener explicación sobre el razonamiento seguido por el

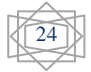

mismo para llegar a un estado dado del micromundo, en la etapa de su diseño el esfuerzo intelectual que exige formalizar el conocimiento que se va a incluir puede llevar al diseñador a un mayor o más detallado conocimiento del tema que se trata. Por otra parte, la estructura misma de un sistema experto permite ver el conocimiento y el proceso de aprendizaje desde una perspectiva sistémica como una unión de información o conocimiento y manipulación de ese conocimiento. Por último dado que un sistema experto encierra lo que sabe un experto especialista acerca de un dominio específico, resulta razonable pensar en él como base de un sistema individualizado de aprendizaje apoyado por la computadora en ese dominio. Las razones expuestas anteriormente justifica la utilidad educativa de un sistema experto (Bello, García Valdivia, García Lorenzo, Lobato)

## **1.4 Tecnologías y herramientas**

En el proceso de selección de las herramientas a utilizar para la implementación del software que respalda esta investigación, se realizó un levantamiento del estado actual de las tecnologías que actualmente se usan en el desarrollo de sistemas similares. Haciendo énfasis en las conocidas como código abierto (Open Source). Definidas las herramientas que darán soporte a la base teórica es necesario definir la metodología de ingeniería de software que guiará el proceso de automatización, en este caso se optó por la metodología que propone el Dr. Mateo Lezcano Brito.

## **1.4.1 Prolog**

Prolog es el resultado de muchos años de trabajo. La versión oficial de Prolog se desarrolló en la Universidad de Marsella, Francia por Alain Colmerauer y Robert Kowalski en los tempranos 1970, desarrollan un probador de teoremas especializado, escrito en FORTRAN, el cual utilizaron para implementar sistemas de procesamiento del lenguaje natural, como una herramienta para Programación en la Lógica ("PROgramming in LOGIC"), expresión que da origen a su nombre.

Aunque tiene significativa importancia dentro de los lenguajes orientados a la lógica, no es exactamente la lógica de predicado en sí misma. Su forma, gramática o sintaxis es de la lógica, pero su semántica o significado es diferente. Constituye una implementación de los procesos y procedimientos involucrados en el cálculo de

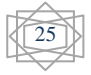

predicados de primer orden en cuyo caso el programa es realmente la base de conocimiento más un conjunto de datos de partida.

El resultado fue el desarrollo de un nuevo paradigma de programación. Existen varias versiones o dialectos comerciales de Prolog: desde Turbo Prolog de Borland y el Arity Prolog hasta el PDC Visual Prolog.

PROLOG es esencialmente un lenguaje declarativo puesto que la mayoría de los enunciados de un programa PROLOG típico son aserciones o afirmaciones, los cuales se consideran que constituyen los axiomas propios de una teoría junto con un conjunto de cláusulas objetivos, a los que se consideran teoremas que hay que probar.

El Prolog se ha ido en general de los laboratorios de las inteligencias artificiales. Es lo que se conoce como un idioma declaratorio. Esto significa que dado los hechos necesarios y reglas, Prolog usará el razonamiento deductivo para resolver sus problemas de la programación. Esto está en contraste con los lenguajes de la computadora tradicionales, como el C, Básic y Pascal que son los lenguajes procedurales.

En un lenguaje procedural, el programador debe proporcionar instrucciones que dicen exactamente a la computadora cómo resolver un problema dado paso a paso. En otros términos, el programador debe saber resolver el problema antes de que la computadora pueda hacerlo, por otro lado, sólo necesita proporcionar una descripción del problema y aterrizar las reglas para resolverlo. De allí, Prolog determina cómo encontrar una solución.

Entre sus beneficios podemos destacar:

- 1. Permite crear programas de la Inteligencia Artificial (lA) mucho más rápido y más fácil.
- 2. Es ideal para implementar sistemas expertos y procesamiento del lenguaje natural.
- 3. Los mecanismos de inferencias y los procedimientos son partes de él (built-in)

El lenguaje de programación lógica Prolog es, considerado apropiado para la IA por las facilidades que ofrece para la representación del conocimiento, es útil para la realización de sistemas de enseñanza inteligentes. El grado de generalización de las

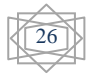

experiencias alcanzadas en la elaboración de entrenadores resulta mayor cuando se utiliza Prolog. Para desarrollar Sistema Expertos del tipo *"clasificación"* y *"selección",*  Lezcano Brito recomienda como lenguaje de programación lógica, Prolog. (Lezcano Brito, 1995).

# **1.4.3 1.4.2 SWI Prolog**

SWI-Prolog trabaja en un entorno de Software Libre, licenciado bajo la Lesser Gnu Public License y posee un conjunto de herramientas de gráficos XPCE, su desarrollo se inició en 1987 y ha sido impulsada por las necesidades de aplicaciones en el mundo real. Actualmente SWI-Prolog se utiliza en la investigación y la educación, así como para aplicaciones comerciales. (Martin, M. 2010)

# **1.4.4 1.4.3 Java**

Java surgió en 1991 cuando un grupo de ingenieros de *Sum Microsystems* trataron de diseñar un nuevo lenguaje de programación destinada a electrodomésticos que llamaron Oak. La reducida potencia de cálculo y memoria de los electrodomésticos llevo a desarrollar un lenguaje sencillo capaz de generar código de tamaño muy reducido.

Como lenguaje de programación para computadoras, Java se introdujo a finales de 1995, fecha en la que se da a conocer al público, alcanzando notoriedad rápidamente, y Sum Microsystems logró su propósito de crear un lenguaje totalmente independiente de plataforma y a su vez potente y orientado a objetos. La clave fue la incorporación de un intérprete Java en la versión 2.0 del programa Netscape Navigator, produciendo una verdadera revolución en Internet. Java 1.1 apareció principio de 1997, mejorando sustancialmente esta primera versión de Java 1.2, mas tarde rebautizado como Java 2, nació a finales de 1998. Esa filosofía y su facilidad para crear aplicaciones para redes TCP/IP ha hecho que sea uno de los lenguajes más utilizados en la actualidad. (Sánchez, J. 2003).

## **El compilador de Java**

Los programas Java no son ejecutables, no se compilan como los programas en C o C++. En su lugar son interpretados por una aplicación conocida como la máquina

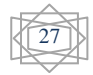

virtual de Java (JVM). Gracias a ello no tienen por qué incluir todo el código y librerías propias de cada sistema.

Previamente el código fuente en Java se tiene que compilar generando un código (que no es directamente ejecutable) previo conocido como bytecode o J-code. Ese código, (generado normalmente en archivos con extensión class) es el que es ejecutado por la máquina virtual de Java que interpreta las instrucciones generando el código ejecutable de la aplicación.

La máquina virtual de Java además es un programa muy pequeño que se distribuye gratuitamente para la mayoría de los sistemas operativos. (Colectivo de autores 2000).

#### **1.4.5 1.4.4 NetBeans**

El IDE NetBeans es un producto libre y gratuito sin restricciones de uso y de amplias comodidades para el programador, de gran éxito con una gran base de usuarios, una comunidad en constante crecimiento fue fundada en junio de 2000 por Sun MicroSystems. **La Plataforma NetBeans** es una base modular y extensible usada como una estructura de integración para crear aplicaciones de escritorio grandes. Para la realización de este proyecto se utilizó el *IDE 6.9 de NetBeans,* una

herramienta para programadores pensada para escribir, compilar, depurar y ejecutar programas. Está escrito en Java - pero puede servir para cualquier otro lenguaje de programación (Carpio, M. E., 2010).

#### **Conclusiones**

En este capítulo se abordan temáticas referentes al proceso de enseñanza aprendizaje en la nueva universidad cubana, tomando como objeto de investigación la asignatura Cognición y Comportamiento I perteneciente a la carrera de Psicología, así como las habilidades para Aprender a Aprender y la importancia de su puesta en práctica. También se recogen aspectos de la Inteligencia Artificial y los Sistemas Expertos, sus aplicaciones en la educación. Se presentan las razones para la selección de la metodología, tecnologías y herramientas a seguir.

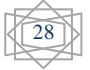

# Capítulo 2: Análisis, diseño e implementación del Sistema Experto para aprender a aprender.

La creación de las bases de conocimiento es un complejo y largo período de adquisición de información, llevado a cabo por el ingeniero del conocimiento; quién, partiendo de los juicios y opiniones de diferentes expertos, debe codificar la información obtenida utilizando un lenguaje formal de representación del conocimiento.

Al diseñar una base de conocimiento, se está construyendo algo como una teoría sobre un determinado dominio o que al menos aspira a llegar a serlo, en este sentido deben prevalecer en su diseño los aspectos conceptuales. La información debe estar organizada en forma armónica y debe ser, ante todo, lo más exacta posible. Sin embargo, el conocimiento de los expertos es a menudo incompleto e inconsistente, por lo que el proceso puede tornarse bastante engorroso y en algunos casos, el resultado pudiera no ser lo suficientemente exacto. (Lezcano Brito, M. 1995)

## **2.1 Identificación**

Los métodos de construcción de sistemas expertos parten, en primer lugar, de la identificación de los elementos del dominio y los conceptos descriptivos de sus propiedades, definiendo además las relaciones que se establecen entre ellos, en base a las cuales se organiza el conocimiento (Martin, M. 2010). Este es más bien un período de familiarización, donde tiene lugar la relación inicial entre los experto y el ingeniero del conocimiento. Es un encuentro donde los experto hacen que el ingeniero de conocimiento se lleve una idea general del dominio que se quiere modelar, haciendo una caracterización informal del problema y mostrando algunas descripciones de problemas típicos y los posibles pasos para su solución.

En esta etapa se determinó, básicamente, que el problema que se quiere resolver es contribuir al desarrollo de habilidades para aprender a aprender en los estudiantes matriculados en la asignatura Cognición y Comportamiento I de la carrera de Psicología de la FUM Julio A. Mella de Trinidad, así como quienes van a participar en el levantamiento de la base de conocimiento y el papel de cada cual en ese proceso.

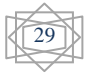

Los participantes en el levantamiento de la base de conocimiento fueron:

Sahily Santander

Joel Cabrera

Orelvis López

Marisleivy Martin

De forma conjunta, se determinaron los elementos del dominio con sus elementos descriptivos, los que se relacionan seguidamente:

Elementos del dominio:

- **Habilidades**
- Resultados de las habilidades
- Ejercicios
- Resultados de los ejercicios

El problema inicial se puede dividir en posibles subproblemas, estos son:

Clasificar como suficiente, el resultado de alguna habilidad después de realizado el test.

Clasificar como insuficiente, el resultado de alguna habilidad después de realizado el test.

Clasificar como muy suficiente, el resultado de alguna habilidad después de realizado el test.

Clasificar como poco desarrollada, el resultado de alguna habilidad después de realizado el test.

Los objetivos relevantes e irrelevantes de la investigación son:

Relevantes:

- Lograr clasificar las habilidades como poco desarrollada, y proponer ejercicios.
- Lograr clasificar las habilidades como insuficiente, y proponer ejercicios

Irrelevantes:

- Lograr clasificar las habilidades como suficiente.
- Lograr clasificar las habilidades como muy suficiente.

Los recursos con que se cuenta para la obtención de información son los siguientes:

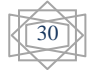
- Expertos en psicología y pedagogía en la FUM de Trinidad
- $\triangleright$  Libros:
	- Evaluación del aprendizaje en la enseñanza universitaria
	- Enseñanza y aprendizaje desarrollador
	- Programa del curso: Modelo pedagógico para la formación y desarrollo de habilidades, hábitos y capacidades.
	- Aprender a aprender. Una Educación para el siglo XXI.
	- Psicología Educación y Sociedad: Un estudio sobre el desarrollo humano. Editorial Félix Varela.
	- Aprender a aprender un reto de los proyectos curriculares universitarios en el nuevo siglo. Centro de Estudio y Desarrollo **Educacional**
	- Habilidades para el Aprendizaje en la Educación Superior
	- ¿Sabes enseñar a describir, definir, argumentar?
	- Psicología General.
	- Aprendizaje, Educación y Desarrollo
	- Hacia una didáctica desarrolladora
- $\triangleright$  Tesis:
	- Sistema Experto para la clasificación temprana de Dengue Severo en el Instituto Pedro Kourí(IPK) de la Cuidad de la Habana.
	- Procedimiento de Trabajo Docente para contribuir a desarrollar habilidades para aprender a aprender.

El alcance que va a tener, en un inicio, el problema y las diferentes submetas trazadas son:

Alcance:

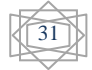

 La clasificación del desarrollo de las habilidades para aprender a aprender en los estudiantes y la contribución a su formación a través de ejercicios en caso de ser necesario.

Submetas trazadas:

- Estudiar toda la bibliografía disponible.
- Confeccionar la base de conocimiento.
- Confeccionar la interfaz visual.

Desde la primera versión del Sistema Experto se utilizó SWI-Prolog y NetBeans 6.8 para el desarrollo de la interfaz visual, por ser un entorno de desarrollo de aplicaciones rápido, seguro, portable, simple y robusto, además de poseer facilidades para interactuar con SWI Prolog a través de la librería jpl. Se concluyó con NetBeans 6.9.1 por ser esta una versión más avanzada.

#### **2.2 Establecer conceptos.**

En este período se definieron los conceptos para la representación del conocimiento, se determinaron los aspectos claves del problema, las relaciones entre ellos y sus características con el objetivo de llevar a cabo la descripción del proceso de solución del problema.

Se establecen una serie de elementos esenciales, tales como:

- Los tipos de datos disponibles son exactos e incompletos (hasta el momento).
- No se trabaja con factor de certidumbre.
- Los datos de salida constituyen clasificaciones a las habilidades que se desean desarrollar.
- El conocimiento se organizó atendiendo a los diferentes elementos de dominio planteados con anterioridad y los conceptos descriptivos de estos, y en base al elemento del dominio que el usuario desee consultar es que se realiza el proceso de razonamiento. Por ejemplo, si el usuario decide realizar el test en la habilidad Planteamiento y consecución de metas, donde el sistema muestra un bloque de preguntas que deben ser respondidas por el usuario, el sistema evalúa las respuestas en base a los conceptos y emite una clasificación para el estudiante que está siendo evaluado.

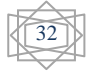

## **2.3 Formalización.**

En esta etapa se formalizan los conceptos claves y subproblemas que estaban aislados durante la conceptualización. Se diseñan las estructuras para organizar el conocimiento. Después de la realización de un análisis intensivo, se determinó usar las reglas de producción en lenguaje Prolog, por adaptase mejor a las condiciones del problema.

#### **2.3.1 Clasificación del conocimiento**

La organización del conocimiento quedó dividida en tres módulos donde cada uno, dispone de un predicado principal que será el responsable de invocar al conocimiento almacenado en esa parte.

Módulo 1:

**Nombre**: Test

**Predicado principal**: sintaxis pregunta?(oración).

Módulo 2:

- **Nombre**: Ejercicios
- **Predicado principal**: sintaxis ejercicio\_hablidad\_tema(orden del ejercicio).

Módulo 3:

- **Nombre**: Conceptos
- **Predicado principal**:

 sintaxis significado(tema a la que pertenece en la asignatura, palabra a consultar).

#### **2.4 Implementación.**

El ingeniero de conocimiento combina y reorganiza el conocimiento formalizado para hacerlo compatible con las características del flujo de información del problema.

Se lleva a cabo la formalización de las reglas que abarcan todo el conocimiento, obteniéndose un primer prototipo, que muestra sobre un esquema elemental la forma en que opera el sistema.

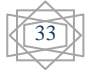

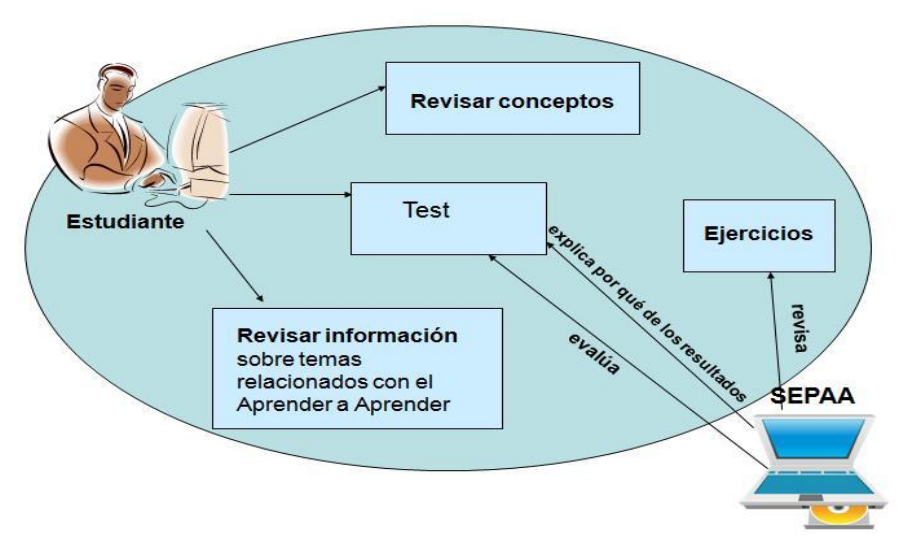

Figura 2 Interacción del usuario con el software.

El objetivo fundamental de este primer prototipo es obtener una solución inmediata del problema.

La realización de pruebas al primer prototipo y el análisis de las críticas que se hicieron a su funcionamiento sirvieron como punto de partida para la formalización de una versión más avanzada de la base de conocimiento.

## **2.4.1 Formalización de las reglas.**

Las reglas que a continuación se descritas fueron implementadas en SWI-Prolog, en una versión inicial, luego se hizo una segunda versión con la intención de lograr una interfaz visual más amigable mediante la interacción con NetBeans.

En la segunda versión de la base de conocimiento el módulo 1 "Test" se divide en tres partes, un bloque de preguntas, un bloque de reglas y un bloque de explicación; tal como se muestra en el ejemplo siguiente:

## **Bloques de hechos del Módulo 1 Test.**

Este bloque de predicados, de functor pregunta?, permite interrogar al usuario acerca de la habilidad referida en el test; cuando el estudiante se haya evaluado en las cuatro habilidades, habrá respondido un total de veintinueve preguntas.

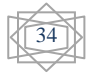

Ejemplos:

pregunta2(' A la hora de la lectura de un texto determinado ¿Usted realiza una primera lectura de familiarización a la tarea?').

pregunta3('Después de realizada la lectura de la tarea ¿Se detiene y determina cuánto conocimiento previo tiene?').

En los restantes módulos el conocimiento se organiza en varios bloques de hechos de donde se manipula la información.

## **Bloques de hechos del Módulo 2 Ejercicios.**

Este módulo se divide en varios bloques, con el objetivo de organizar el conocimiento y de sintetizar la búsqueda, es decir, que ocurra de manera óptima, eficiente y rápida cuando sea consultada.

 $\checkmark$  Bloque de reglas para manipular el texto de los ejercicios la que se encontraba en su primera versión de la forma siguiente:

parrafo\_ejc\_Tema1\_HabilidadB\_1(b1):-nl, write('…').

parrafo\_ejc\_Tema1\_HabilidadB\_2(b2):-nl, write('…').

parrafo\_ejc\_Tema1\_HabilidadD\_1(d1):-nl, write('…').

parrafo\_ejc\_Tema1\_HabilidadD\_2(d2):-nl, write('…').

parrafo\_ejc\_Tema1\_HabilidadD\_3(d3):-nl, write('…').

parrafo\_ejc\_Tema2\_HabilidadB\_1(b21):-nl, write('…').

En su segunda versión se puede encontrar de la manera:

parrafo\_ejc\_Tema1\_HabilidadB\_1.

parrafo\_ejc\_Tema1\_HabilidadB\_2.

parrafo\_ejc\_Tema1\_HabilidadD\_1.

parrafo\_ejc\_Tema1\_HabilidadD\_2.

parrafo\_ejc\_Tema1\_HabilidadD\_3.

parrafo\_ejc\_Tema2\_HabilidadB\_1.

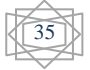

- $\checkmark$  Para manipular los posibles resultados de las distintas habilidades:
	- resultado HabilidadA
	- resultado\_HabilidadB
	- resultado\_HabilidadC
	- resultado\_HabilidadD

 $\checkmark$  Bloque de reglas para manipular la orden de los ejercicios la que se encontraba en su primera versión de la forma siguiente:

ejc\_Tema2\_HabilidadB\_1(b22):-nl, write('…').

ejc Tema2 HabilidadB 3(b23):-nl, write('...').

ejc\_Tema2\_HabilidadD\_3(d23):-nl, write('…').

En su segunda versión se puede encontrar de la manera:

ejc\_Tema2\_HabilidadB\_1.

ejc\_Tema2\_HabilidadB\_3.

ejc\_Tema2\_HabilidadD\_3.

Para manipular los ejercicios de los distintos temas a tratar, según la habilidad que se desee desarrollar así como el número de los ejercicios, el cual sirve de identificador entre los ejercicios que se encuentran en la base de conocimiento:

• ejc\_Tema?\_Habilidad?\_?

Para manipular las respuestas de los ejercicios, según la habilidad que se desee desarrollar, el tema y el número del ejercicio:

• respuesta\_ejc\_tema?\_Habilidad?\_?

Ejemplo 1

respuesta\_ejc\_tema1\_HabilidadA\_1('A','PD Condustismo'). respuesta\_ejc\_tema1\_HabilidadA\_1('A','PD Procesamiento de la información'). respuesta\_ejc\_tema1\_HabilidadA\_2('A','Conductismo').

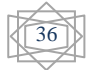

respuesta\_ejc\_tema1\_HabilidadA\_2('B','Condiciones ajenanas a la Psicología e internas').

respuesta\_ejc\_tema1\_HabilidadA\_2('C','Ciencia Cognitiva').

respuesta\_ejc\_tema1\_HabilidadA\_2('D','Procesamiento de la información').

respuesta\_ejc\_tema1\_HabilidadA\_2('E','Mente ordenador').

respuesta\_ejc\_tema1\_HabilidadA\_2('F','Representaciones mentales').

respuesta\_ejc\_tema1\_HabilidadA\_2('H','Observación,Experimento, Simulación o utilización del ordenador').

Ejemplo 2

respuesta\_ejc\_tema1\_HabilidadD\_1('Percepción'). respuesta\_ejc\_Tema1\_HabilidadD\_1('memoria'). respuesta\_ejc\_Tema1\_HabilidadD\_1('atención'). respuesta ejc Tema1 HabilidadD 1('pensamiento'). respuesta\_ejc\_Tema1\_HabilidadD\_1('lenguaje'). respuesta ejc Tema1 HabilidadD 2('Representaciones mentales'). respuesta\_ejc\_Tema1\_HabilidadD\_3('Esquemas'). respuesta\_ejc\_Tema1\_HabilidadD\_4('Marco de referencia','Hipotesis Dual'). respuesta\_ejc\_Tema1\_HabilidadD\_4('Formatos','El sistema verbal'). respuesta\_ejc\_Tema1\_HabilidadD\_4('Formatos','La imaginación').

## **Bloques de hechos del Módulo 3 Conceptos.**

En este módulo no se utilizaron subdivisiones como en los demás, solo se tuvo en cuenta organizar los conceptos por el orden de los temas, primero los conceptos pertenecientes al tema 1 de la asignatura, seguidamente los del tema 2.

Inicialmente se implementó de la forma:

significado(tema2,'distribuci*ó*n'):-write(' consiste en poder atender a dos o más acciones casi

'),nl,

write('simultáneamente, debido a que dichas acciones'),nl,

write('presentan un nivel determinado de automatización o '),nl,

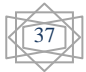

write('nexos lógicos entre ellos. Esta característica '),nl,

write('de la atención depende de algunas condiciones, de '),nl,

write('hasta qué punto las diversas acciones están '),nl,

write('vinculadas entre sí. Cuanto más vinculado estén será

'),nl,

write('más fácil la distribución de la atención,'),nl,

write('logara esto es cuestión de práctica.').

Luego de ocurrir la interacción de Java con Prolog se determinó que quedara de la siguiente manera:

significado(tema2,' distribucion ',' consiste en poder atender a dos o más acciones casi ').

significado(tema2,' distribucion ', 'simultáneamente, debido a que dichas acciones'),nl, significado(tema2,' distribucion ', 'presentan un nivel determinado de automatización o '),nl,

significado(tema2,' distribucion ',''nexos lógicos entre ellos. Esta característica '),nl, significado(tema2,' distribucion ',''de la atención depende de algunas condiciones, de '),nl,

significado(tema2,' distribucion ', 'hasta qué punto las diversas acciones están '),nl, significado(tema2,' distribucion ', 'vinculadas entre sí. Cuanto más vinculado estén será '),nl,

significado(tema2,' distribucion ', 'más fácil la distribución de la atención,'),nl, significado(tema2,' distribucion ',' logara esto es cuestión de práctica. ').

Desde la ventana "output" del NetBeans se mostraba todo los textos del fichero que contuviera el predicado *write* que se estaba leyendo después de realizada la consulta, aunque en un componente seleccionado como los *jTextArea* se mostrara solamente lo que se deseaba. Esto podría constituir un inconveniente posteriormente, por lo que se decidió cambiar la base de conocimiento y manejarla como muestra la segunda variante.

Lo expresado anteriormente no constituye el único motivo que dio lugar a esta última versión, si se analiza bien una de las líneas del ejemplo 2:

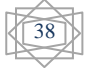

significado(tema2,' distribuci*o*n ',*' consiste en poder atender a dos o más acciones* '). Se destaca en negrita que la "o" de la palabra *distribución* se encuentra sin tilde, mientras que el término del hecho que corresponde a la frase, se encuentra la palabra *más* acentuada, esto es debido a que el tratamiento o manejo con las tildes produjo pequeñas dificultades al ser Java y Prolog, lenguajes escritos en idioma inglés y no reconocer a las tildes del idioma español, pero el software no podía mostrarle al usuario, pensados y dirigido además para estudiantes, un concepto con faltas de ortografía, en el capítulo 3 se describe como se le dio solución al problema.

## **2.4.2 Diálogos del sistema.**

Inicialmente el sistema brinda varias opciones entre las que se encuentra la opción de realizar el test para cada una de las habilidades por separadas. En dependencia de la selección sigue un camino u otro en el árbol de soluciones posibles, en este caso comenzando con las pregunta del sistema al estudiante confeccionadas de forma tal que él las pueda responder todas. Al concluir las preguntas el sistema es capaz de emitir un resultado.

Los diálogos existentes pertenecen al Módulo Test.

#### **Diálogo HabilidadA:**

P: Reflexiona sobre sus fortalezas y debilidades?

*Respuesta del estudiante*

P: A la hora de la lectura de un texto determinado ¿Usted realiza una primera lectura de familiarización a la tarea?

*Respuesta del estudiante*

- P: Después de realizada la lectura de la tarea ¿Se detiene y determina cuánto conocimiento previo tiene? *Respuesta del estudiante*
- P: Cuando se decide a efectuar una tarea ¿Establece metas, partiendo de estos objetivos? *Respuesta del estudiante*
- P: ¿Condiciona en bloques o pasos lo que tiene que hacer? *Respuesta del estudiante*
- P: ¿Define qué objetivo pretende cumplir en cada etapa?

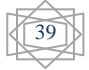

*Respuesta del estudiante*

P: ¿Evalúa los resultados de cada etapa para reestructurar en caso de no obtener los resultados esperados? *Respuesta del estudiante*

T: Respuesta del sistema

## **Diálogo HabilidadB:**

P: ¿Reflexiona sobre sus fortalezas y debilidades?

*Respuesta del estudiante*

P: ¿Realiza una primera lectura de familiarización a la tarea y relee para determinar qué necesita buscar?

*Respuesta del estudiante*

P: ¿Determina qué necesita buscar?

*Respuesta del estudiante*

P: ¿Busca varias fuentes de información? *Respuesta del estudiante*

P: ¿Realiza una primera lectura de familiarización luego de comprensión en cada texto o fuente de información seleccionada?

*Respuesta del estudiante*

- P: ¿Partiendo de la interrogante qué necesito, selecciona lo relevante del texto? *Respuesta del estudiante*
- P: ¿Se cuestiona la información? ¿La comprueba? *Respuesta del estudiante*

P: ¿Evalúa los resultados de cada etapa para reestructurar en caso de no obtener los resultados esperados?

*Respuesta del estudiante*

T: Respuesta del sistema

#### **Diálogo HabilidadC:**

P: ¿Reflexiona sobre sus fortalezas y debilidades?

*Respuesta del estudiante*

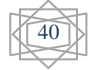

P: ¿Utilizar un lenguaje claro, fluido, sin interrupciones o repeticiones innecesarias en el discurso?

*Respuesta del estudiante*

- P: ¿Eres capaz de resumir en breves palabras las ideas centrales de un texto? *Respuesta del estudiante*
- P: ¿Usted mantiene contacto visual con el profesor o compañero mientras expresa sus ideas? *Respuesta del estudiante*
- P: ¿Organiza previamente la exposición oral: qué se quiere expresar, aspectos esenciales y breves conclusiones?

 *Respuesta del estudiante*

P: ¿Durante la clase usted resume las ideas esenciales y tomar notas, para luego expresarlas en el colectivo en caso de ser necesaria su intervención?

*Respuesta del estudiante*

- P: ¿Evalúa los resultados verificando que se corresponde con lo que se necesita? *Respuesta del estudiante*
- T: Respuesta del sistema

#### **Diálogo HabilidadD:**

P: ¿Reflexiona sobre sus fortalezas y debilidades?

*Respuesta del estudiante*

P: ¿Realiza una primera lectura de familiarización a la tarea, relee para determinar qué plantea el problema?

*Respuesta del estudiante*

- P: ¿Determina qué conoce y qué no? *Respuesta del estudiante*
- P: ¿Define qué elementos se deben tener en cuenta y concreta cuáles elementos se deben introducir?

*Respuesta del estudiante*

P: ¿Precisa las condiciones con que se cuenta para su solución? *Respuesta del estudiante*

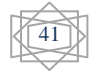

P: ¿Concreta qué hay que hacer: elaborar, analizar, relacionar, comparar, inferir, extender, aplicar o transferir?

*Respuesta del estudiante*

- P: ¿Evalúa los resultados para comprobar los resultados obtenidos con lo que se espera? *Respuesta del estudiante*
- T: Respuesta del sistema

## **2.4.3 Diagrama de casos de uso del sistema.**

El modelo de casos de uso permitió a la autora del trabajo y a los clientes llegara a un acuerdo sobre las condiciones y posibilidades que debe tener el sistema. Este diagrama se muestra en la figura siguiente:

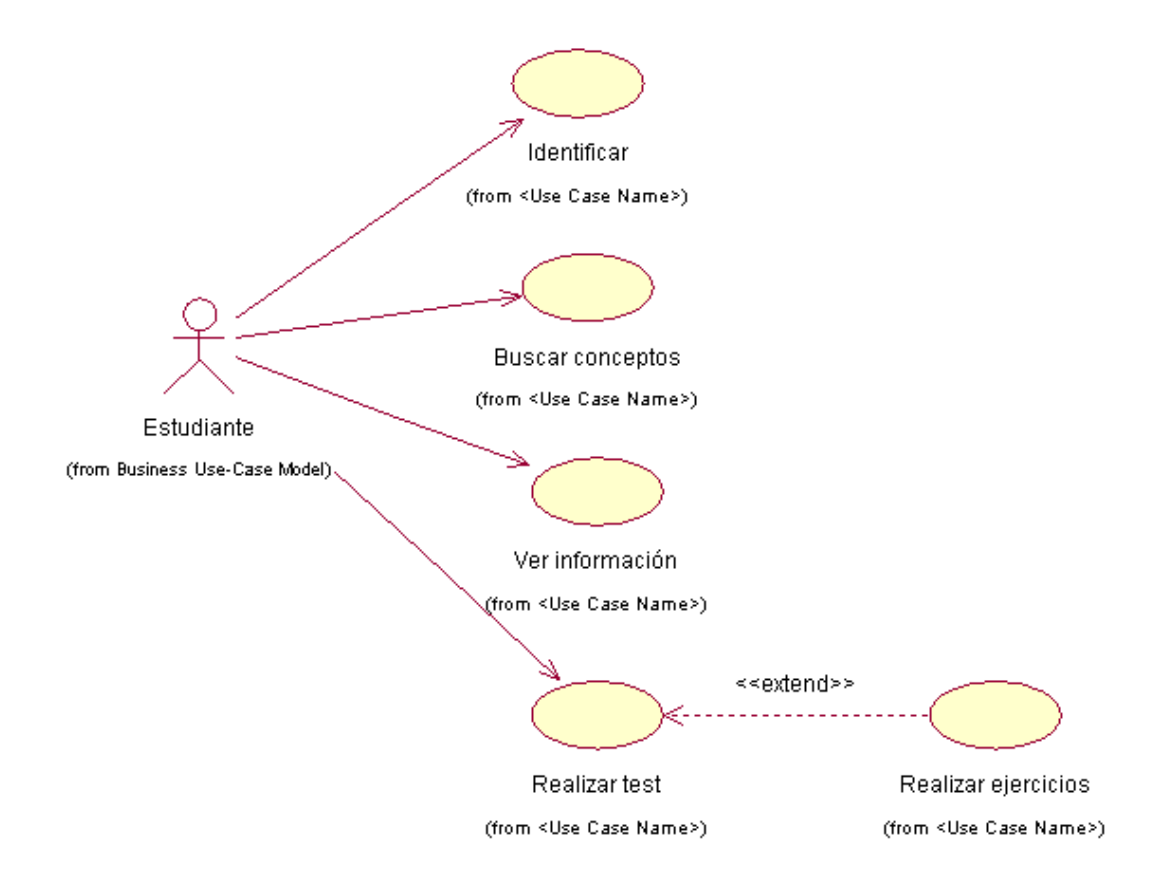

# Figura 3 Diagrama de Casos de Uso del Sistema

## **2.4.4 Descripción de los Casos de Usos del Sistema**

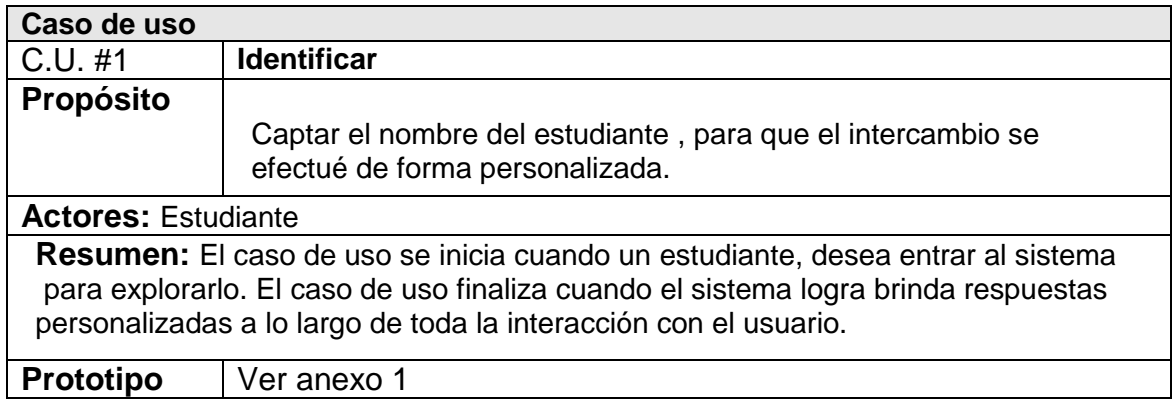

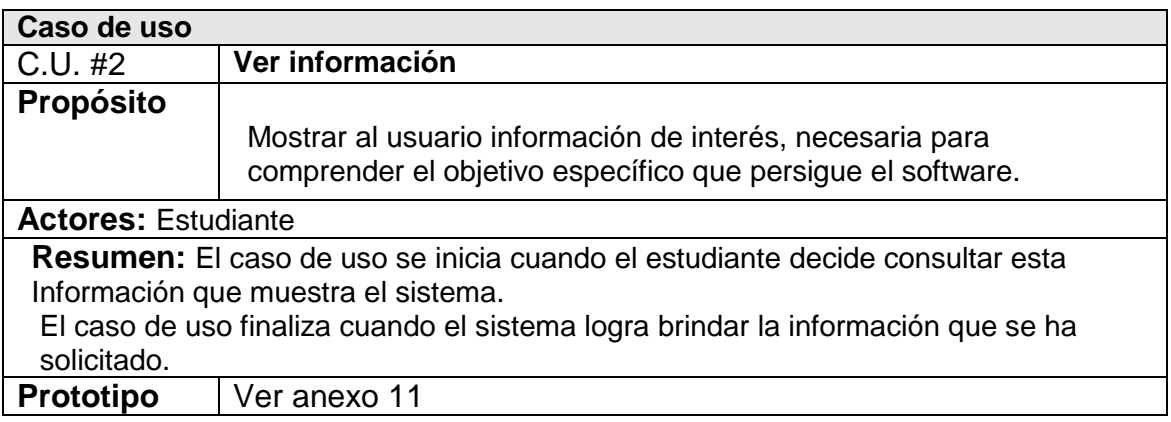

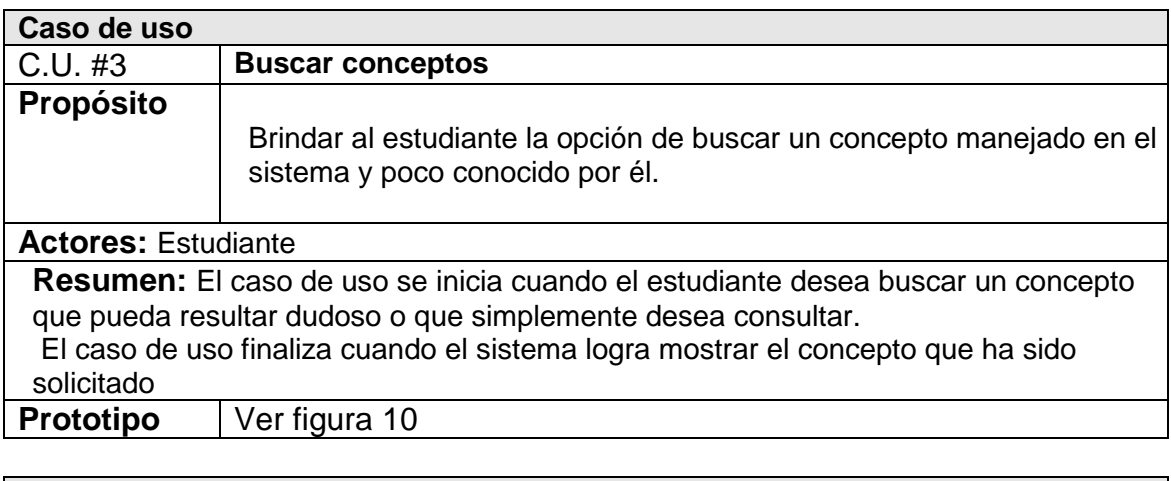

**Caso de uso**

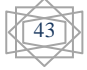

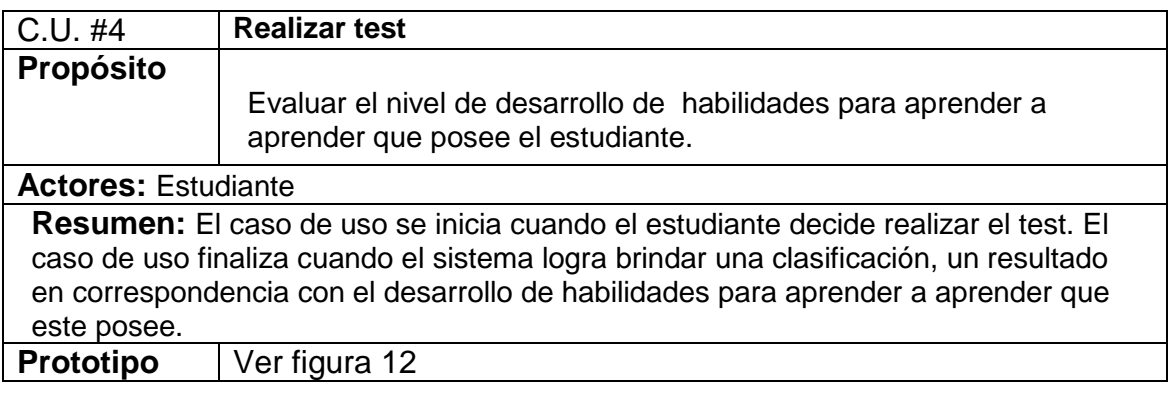

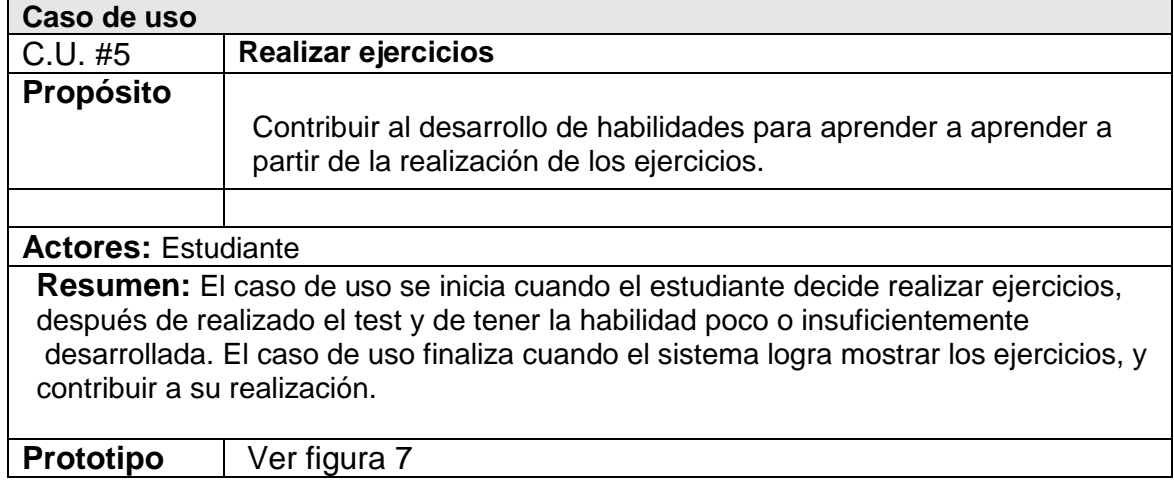

# **Conclusiones**

A partir del análisis realizado a la situación problemática se describe como debe quedar el sistema según la metodología seleccionada. Se obtuvieron cinco casos de usos y un primer prototipo del sistema, el que es mejorado en una segunda versión.

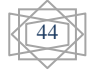

## Capítulo 3 Descripción de SEPAA

En este capítulo se explican los requerimientos de hardware y software para lograr un rendimiento óptimo del SE, así como las facilidades desde el punto de vista del usuario que brinda el mismo, terminando este capítulo con un manual de usuario para la correcta utilización del software.

## **3.1 Implementación de la interfaz del usuario.**

Después de la formalización de la base de conocimiento, mediante las reglas de producción y la definición de los requerimientos del sistema se pasó a la implementación de la interfaz del usuario. Para desarrollar la interface visual se utilizó NetBeans 6.9.1 por ser un entorno de desarrollo rápido de aplicaciones y poseer facilidades para interactuar con SWI-Prolog. En SWI- Prolog se genera un fichero **.pl,**  pero este no se utiliza para consultar la base de conocimiento, para esta acción se necesita la extensión .pro, que se obtiene con solo cambiarle la extensión.

SWI-Prolog posee una interfaz simple para generar aplicaciones de consola, pero esto no es suficiente cuando necesitamos utilizar Prolog para aplicaciones profesionales que requieren una interfaz más amigable y accesible para todo tipo de usuarios, para solucionar este problema algunas implementaciones incluyen bibliotecas que permiten realizar la interfaz de Prolog con superlenguajes como Java.

El uso de SWI-Prolog con Java se facilita por una componente (la clase Query) que implementa las llamadas a la biblioteca, así como el acceso a otros tipos de datos necesarios. La biblioteca *jpl.jar* disponible en SWI-Prolog brinda una gran variedad de procedimientos y funciones para manipulación de datos, predicados y términos de Prolog.

#### **Diseño de la interfaz gráfica.**

Dentro de los cuatro componentes Swing muy utilizados que crea SwingApplication se encuentra: un frame, o ventana principal (JFrame), un panel, algunas veces llamado pane (JPanel), un botón (JButton) y una etiqueta (JLabel). SEPAA utiliza para la ventana principal un JFrame, como se recomienda en este caso y JDialogue para el resto de las ventanas.

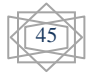

#### **3.1.1 El uso de Controladores de Distribución**

Entre los Controladores de Distribución se pueden mencionar a BorderLayout, BoxLayout, FlowLayout, GridLayout, GridBagLayout y CardLayout, AbsoluteLayout, entre otros.

En SEPAA se hace uso de la clase CardLayout debido a que ayuda a manejar dos o más componentes, (normalmente ejemplares de JPanel) que comparte el mismo espacio. Otra forma de conseguir lo mismo es usar un JTabbedPane. Donde, cada componente tiene un CardLayout que lo maneja como si las colocaran en una pila, donde sólo es visible el tope. Utilizar CardLayout en los JTabbedPane de la ventana de los ejercicios al software un mayor dinamismo, permitiéndole al usuario moverse dentro de un mismo tab o etiqueta por varios pane, cada uno contenedor de ejercicios.

#### **3.1.2 Los Checkboxes**

Los Checkboxes son similares a los botones de rádio, pero su modelo de selección es diferente, por convención. Cualquier número de checkboxes en un grupo (ninguno, alguno o todos) pueden ser seleccionados. Por otro lado, en un grupo de botones de radio, sólo puede haber uno seleccionado.

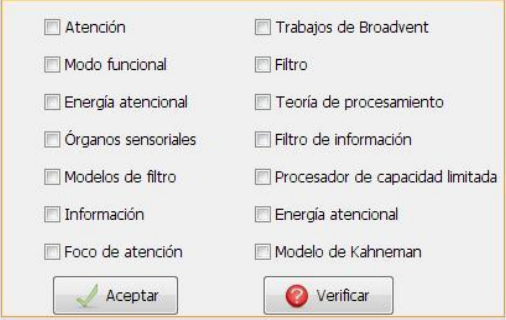

Figura 4 Uso de Checkboxes en SEPAA

#### **3.1.3 Los JComboBox**

Con un JComboBox editable, una lista desplegable, y un text field, el usuario puede teclear un valor o elegirlo desde una lista. Un ComboBox editable ahorra tiempo de entrada, mientras que un ComboBox no editable desactiva el tecleo pero aún así permite al usuario seleccionar un valor desde una lista, esta segunda variante fue la escogida, para evitar errores introducidos por el usuario, cada palabra que este introduzca será buscada mediante una consulta a la base de conocimiento, por lo

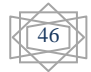

tanto, tiene que estar escrita de igual manera para que sea exitoso el resultado. Este es un punto clave a tener en cuenta por los ingenieros del conocimiento.

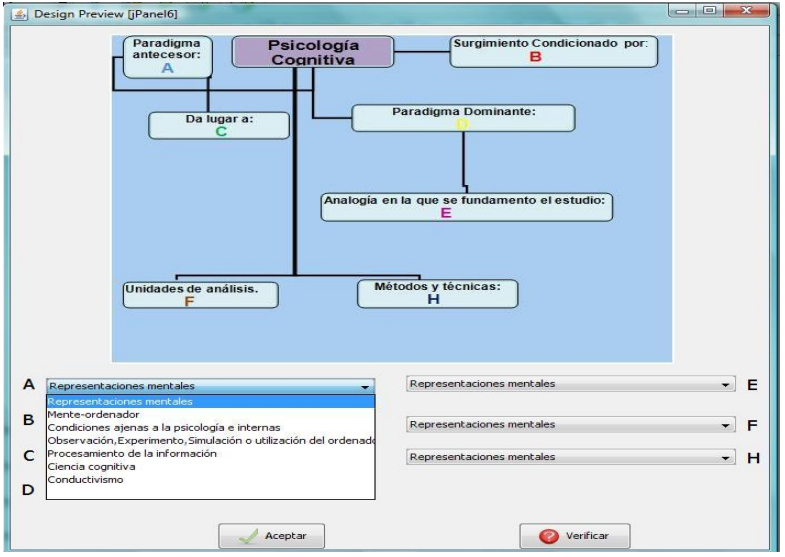

Figura 5 Uso de Combo Boxes en SEPAA

#### **3.1.4 JTextArea**

Los JTextArea resolvieron un gran problema, al ser utilizados para mostrar extensos textos extraídos de la base de conocimiento y necesarios en la resolución de algunos ejercicios, para mostrar otras informaciones de interés. Aunque un área de texto puede mostrar texto en cualquier fuente, todo el texto está en la misma fuente, se escogió Tahoma de tamaño 11. También, si hizo uso, del metodo **setText** en múltiples ocasiones para modificar el contenido del componente con una simple llamada al método. Se seleccionó en la barra de propiedades la opción **lineWrap** para darle la longitud deseada a las oraciones, buscando elegancia y organización.

#### **3.1.5 El uso de Iconos, botones y etiquetas**

Algunos componentes Swing, como JLabel y JButton, pueden ser decorados con un icono, una imagen de tamaño fijo. En Swing, un icono es un objeto que se adhiere al interface Icon.

Un objeto ImageIcon puede cargar una imagen desde un nombre de fichero, una URL u otra fuente. Todas las imagenes que fueron utilizadas se cargaron mediante una URL, resulta muy cómodo y eficiente esta alternativa.

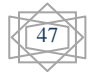

La clase JButton desciende de AbstractButton define un pequeño API público adicional, la implementación del manejo de eventos depende del tipo de botón escogido y de cómo se utiliza. Generalmente, se implementa un **action listener**, que es notificado cada vez que el usuario pulsa el botón, en esta aplicación se siguió la misma política para el manejo de eventos con los botones.

El botón y la etiqueta son componentes atômicos, su papel no es contener otros componentes Swing, sino que actúan como entidades auto-suficientes que representan bits de información para el usuario. Frecuentemente, los componentes atómicos también obtienen entrada del usuário, tal es el caso de los combo boxes (JComboBox), campos de texto (JTextField), y tablas (JTable). SEPAA no contiene tablas pero si utiliza a los combo boxes en varios de los ejercicios que propone. Por su parte los JTextField o campos de textos fueron utilizados para que el usuario introdujera su nombre en la ventana que inicia y en la que brinda la opción de buscar un concepto, donde se le permite al usuario introducir la palabra de la cual desea conocer su significado.

Aceptar

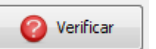

Figura 6 Botones de SEPAA, ubicados en las ventanas de los ejercicios.

#### **3.1.6 Otros Contenedores**

JPanel es sólo una de las varias clases de contenedores que se pueden utilizar. Existen otros contenedores de propósito especial.

Por su parte **JScrollPane** proporciona una vista desplazable de un componente grande, por lo que se utiliza em las ventanas de los ejercicios para desplazarse por los paneles contenedores de estos.

Los paneles o JPanel fueron de gran utilidad para manipular los JTabbedPane o los paneles con pestañas en las ventanas de los ejercicios, pues juegan un papel más visible e interactivo en el GUI de un programa, siendo un eslabón importante en el diseño del software.

Una misma etiqueta tiene varios paneles, y cada uno de ellos contiene un ejercicio. El panel es un contenedor intermedio. Su único propósito es simplificar el posicionamiento del botón y la etiqueta.

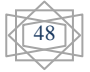

#### **3.1.7 JTabbedPane**

Con la clase JTabbedPane, podemos tener varios componentes (normalmente objetos JPanel) compartiendo el mismo espacio. El usuario puede elegir qué componente quiere ver seleccionando la pestaña del componente deseado. Para crear un TabbedPane, simplemente se ejemplariza un JTabbedPane, se crean los componentes que se desea mostrar, y luego se añaden al TabbedPane utilizando el método addTab. El uso de esta clase le dió dinamismo al sistema y permitió agrupar dos temas propios de la asignatura para la cual se diseñó el sistema experto en una misma ventana.

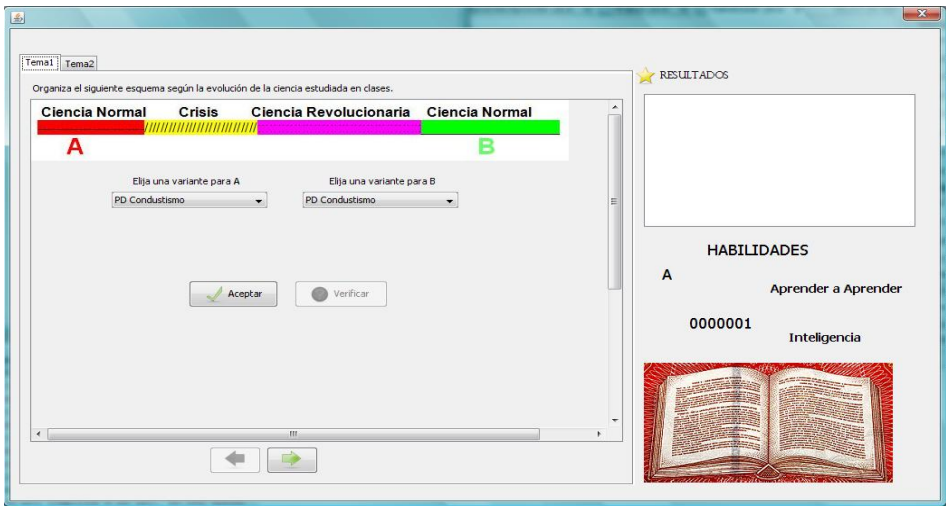

Figura 7 Ventana de ejercicios de SEPAA donde se usa TabbedPane.

#### **3.1.8 Barra de menú para un JFrame**

Los menús desplegables tienen detalles interesantes de implementación. Uno es que cada menú tiene un menú desplegable apropiado. Cuando el menú se activa, utiliza su menú desplegable para mostrar sus ítems de menú. Otro detalle es que un propio menú desplegable utiliza otro componente para implementar la ventana que contiene los ítems del menú. En dependencia de las circunstancias bajo las que se muestre el menú desplegable, se implementaron "ventanas" utilizando un componente de peso pesado (Window).

Para añadir un JMenu a un JMenuBar, se utiliza el método add(JMenu), mientras que para adicionar ítems de menú y submenús a un JMenu, se utiliza el método add(JMenuItem).

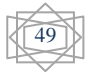

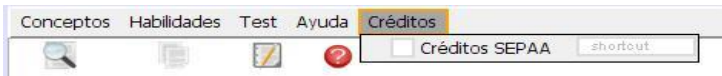

Figura 8 Menú de opciones que brinda SEPAA.

## **3.1.9 Evento action**

El Evento action es el más utilizado en el SE. Los más sencillos y comunes manejadores de eventos. Se implementa un oyente de action para responder a una indicación del usuario de que alguna acción dependiente de la implementación debería ocurrir. Envía un mensaje **actionPerformed** a través del método **void actionPerformed(ActionEvent)** que se le llama justo después de que el usuario informe al componente escuchado de que debería ocurrir una acción.

## **3.2 Aspectos a tener en cuenta para la interacción de SWI-Prolog y Java**

- $\triangleright$  Software necesario:
	- SWI Prolog 5.6.64 o superior
	- Netbeans IDE 6.5 o superior
	- J2SE-JDK 6 o superior
- $\triangleright$  Para hacer la interfaz se necesita una Base de Conocimiento, o sea un archivo fuente Prolog

#### **Aspectos fundamentales a seguir:**

- 1. Crear un proyecto tipo Java con el Netbeans IDE
- 2. Copiar la Base de Conocimiento (*nombre.pro*) para el directorio raíz del proyecto
- 3. Incorporar al proyecto la biblioteca *jpl.jar* ubicada en: C:\Program Files\pl\lib\jpl.jar
- 4. Agregar a la variable de entorno "path" la ruta del directorio bin del SWI situado en: C\Program Files\pl\bin

El éxito de la interfaz entre **SWI Prolog y Java** en gran medida depende de la configuración actual de su sistema operativo. Entonces en ocasiones resulta útil adicionar a la variable "path" de su sistema las siguientes líneas:

- a. C:\Program Files\Java\*jdk1.6.0\_17\*bin;\*
- b. C:\Program Files\Java\*jdk1.6.0\_17*\lib\tools.jar;\*

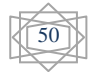

- c. C:\Program Files\Java\*jdk1.6.0\_17*\jre\lib\rt.jar;\*
- d. C:\Program Files\pl\bin;

En principio las condiciones están creadas para comenzar a inferir sobre el conocimiento, sin embargo es recomendable acatar las siguientes sugerencias:

- 1. Cerrar todas las aplicaciones, especialmente el NetBeans si lo tuviera abierto.
- 2. Limpiar el registro con alguna herramienta aparente como el TuneUp Utilities.
- 3. Reiniciar la máquina.

De esta manera queda enlazado el archivo fuente *nombre.pro* con el proyecto Java. Para interrogar a la Base de Conocimiento se utiliza una instancia de la clase Query:

1. **Query query = new Query(String pathFile)**: Se llama una sola vez al inicializar la aplicación para cargar en memoria la Base de Conocimiento.

**Query query = new Query(String consult):** Se llama cada vez que se desea hacer una nueva consulta Prolog.

La clase Query tiene muchas funciones o métodos que permiten extraer inferencias del conocimiento representado en la Base de Conocimiento Prolog.

Sin embargo con solo cinco funciones es posible implementar la interfaz de Prolog con Java de una manera flexible y cómoda. Estas funciones se describen a continuación:

- **boolean hasSolution():** Método que permite saber si una consulta Prolog *puede ser resuelta* con el conocimiento disponible.
- **Hashtable oneSolution():** Este método devuelve un objeto Hashtable con la información referente a *una* solución de la consulta Prolog.
- **boolean hasMoreSolutions():** Método que permite saber si la consulta Prolog tiene *más* soluciones.
- **Hashtable nextSolutions():** Si la consulta Prolog tiene más de una solución, este método permitirá encontrar la *siguiente* solución.
- **Hashtable [] allSolutions():** Retorna un arreglo de objetos tipo Hashtable con la información referente a *todas* las soluciones existentes.

Estas funciones utilizan internamente predicados de segundo orden, por lo que es conveniente interrogar al conocimiento prolog utilizando sentencias simples con el objetivo de alcanzar una implementación lo más óptimo posible.

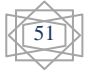

## **3.3 Manual de usuario**

## **3.3.1 Requerimientos del sistema***.*

Para el correcto funcionamiento del software se necesitan un mínimo de requerimientos técnicos tanto de hardware como de software, siendo un software desarrollado en Java que ofrece la ventaja de ser multiplataforma, pero el instalador está hecho para ser utilizado en Windows.

Requerimientos de hardware:

- $\triangleright$  Al menos 64 MB de memoria RAM.
- La instalación básica necesita de 132 MB de espacio disponible en disco más 150 MB para la instalación del JAVA©-RunTime Enviroment (JRE) Versión 6 update 12 si no está instalado, aunque pudiera requerir más dependiendo del tamaño que pueda tener la base de conocimiento a medida que se vaya actualizando.
- Computador Pentium de 266MHz o superior.

Requerimientos de software:

- $\triangleright$  Sistema Operativo Windows 2000, XP, 2003, Vista (x86, x64), Windows 7 (x86, x64).
- $\triangleright$  Sistema Operativo Linux que tenga instalado alguno de los siguientes administradores gráficos de ventanas para X: Common Desktop Environment (CDE), GNOME, The K Desktop Environment, Xfce Desktop Environment.
- Máquina virtual de Java (JRE) en su versión 6 update 12 o mayor.
- $\triangleright$  SWI-Prolog, versión 5.6 o superior.

#### **3.3.2 Facilidades que brinda al usuario.**

El software SEPAA ofrece una interface grafica de usuario GUI amigable, que constituye una herramienta que facilita una rápida utilización del SE. Se puede realizar inferencias de forma sencilla solo en varios segundos se puede obtener un resultado del desarrollo alcanzado por el estudiante en las habilidades para aprender a aprender.

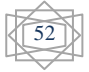

#### **Descripción de la aplicación.**

SEPAA posee dos ventanas principales. La primera es la ventana que se muestra al iniciar la aplicación, esta ventana persigue el objetivo de hacer la interacción más personalizada. La segunda Fig., muestra una barra menú donde se encuentran agrupadas las opciones que se le brinda al usuario.

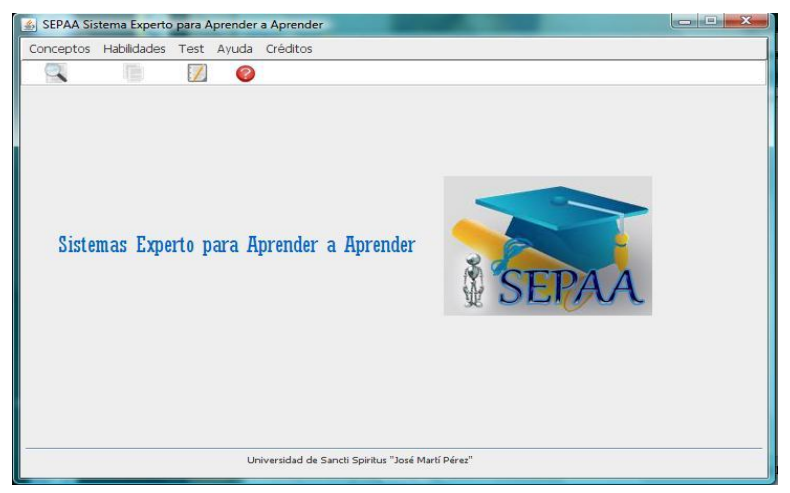

Figura 9 Ventana de opciones.

#### **3.3.3 Menús.**

Varias de las tareas que ofrece SEPAA se inician a través de las opciones de la barra de menú. En la ventana se muestran las siguientes opciones de la barra de menú.

Menú "Conceptos"

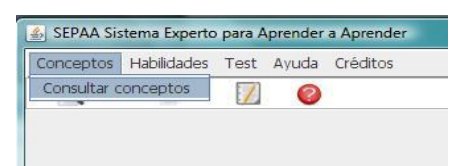

Figura 10 Menú "Conceptos"

- Menú "Buscar Conceptos" el cual permite teclear la palabra de la cual desea conocer su significado.
- Menú "Habilidades"

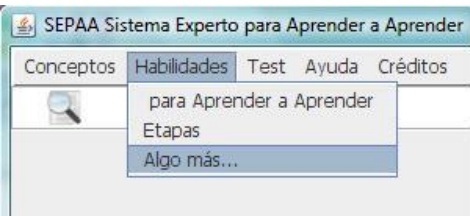

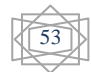

Figura 11 Menú "Habilidades"

- "para Aprender a Aprender" el cual muestra información de interés perteneciente al aprender a aprender.
- "Etapas" abre una ventana donde le permite al usuario ver información sobre las etapas que se deben seguir para desarrollar una habilidad para aprender a aprender.
- "algo más…" abre una ventana donde le permite al estudiante poder conocer algo más sobre las habilidades que se desean desarrollar en caso necesario.
- Menú "Test"

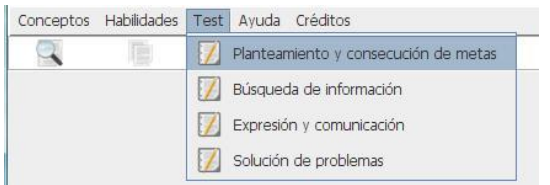

Figura12 Menú "Test"

- Realizar test para la Habilidad A "Planteamiento y consecución de metas".
- Realizar test para la Habilidad B "Búsqueda de información".
- Realizar test para la Habilidad C "Expresión y comunicación".
- Realizar test para la Habilidad D "Solución de problemas".

Menú "Ayuda"

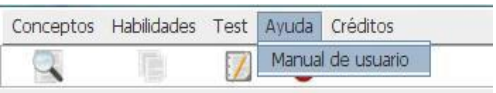

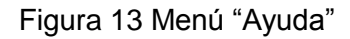

 Menú "Ayuda", le permite al usuario acceder a la ayuda del software.

Para lograr una mayor eficiencia en el proceso de trabajo, y sobre todo para lograr una coherencia formal entre todos los módulos del sistema, se han pautado una serie de elementos comunes que facilitan su uso y reconocimiento. Se diseñó una pantalla inicial global del Sistema Experto, desde la cual se accederá a los diferentes módulos de este. El diseño está determinado fundamentalmente por el principio de la

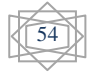

usabilidad, cuyo propósito es facilitar su uso y comprensión manteniendo pautas estéticas y agradables. El logo estará ubicado en la ventana de las opciones. El diseño de la interfaz es muy simple para el usuario y con buena resolución.

#### **Principios de diseño.**

El diseño de las interfaces de las aplicaciones está altamente condicionado por el medio para el cual se confeccionen. Los estándares existentes para los sistemas stand alone, difieren grandemente de las aplicaciones en ambiente Web, estos influyen notablemente en el éxito o fracaso de una aplicación. A continuación se describen los principios de diseño seguidos para el desarrollo de SEPAA.

#### **3.4 Estándares en la interfaz de la aplicación.**

Para esta aplicación se desarrolló el diseño de la interfaz, basándose en el estándar de ventanas de Windows, de forma amigable y sencilla para posibilitar a los usuarios un ambiente conocido y por tanto fácil a la hora de utilizarlo. De modo general se utilizaron colores agradables a la vista, siguiéndose el mismo prototipo para todas las ventanas. Aunque se recomienda mantener los mismos colores y se tuvo en cuenta, no se siguió al pie de la letra debido a que en SEPAA se le dan a conocer(en el caso que no las conozcas) a los estudiantes cuatro habilidades para aprender a aprender, las mismas que se pretenden desarrollar y que son trabajadas a partir de los test, cada uno de ellos tienen colores diferentes, esto se debe a que los colores favorecen el recuerdo, siendo este uno de los objetivos que se persiguen con el software, en caso que el estudiante se relacione por vez primera en SEPAA con estas habilidades, sea después capaz de recordarlas y tratar de desarrollarlas en su autoestudio. Aún así predominan colores claros como el rosado, el verde, el azul y el anaranjado, en tonos débiles, de fondos combinados con blanco y gris, para las letras el negro fue el escogido. La familia de fuentes utilizada en el sistema es la Tahoma de tamaño 11 puntos, logrando de esta forma uniformidad, claridad y buena visibilidad a la hora de mostrar la información, un estilo apropiado y un entorno agradable para el usuario.

#### **3.4.1 Concepción general de la ayuda.**

El sistema cuenta con una pequeña ayuda para informar a los usuarios sobre cómo trabajar con él y cuáles son las que brinda el mismo. Presenta una explicación

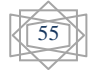

relacionada con las características principales del sistema y cómo funciona en cada una de sus opciones, explicando al usuario cómo y qué acciones puede desarrollar a medida que utiliza el producto, el acceso al manual de ayuda se puede realizar desde la ventana principal de la aplicación.

#### **3.4.2 Tratamiento de excepciones.**

Una aplicación debe ser diseñada para evitar que se produzcan errores graves y que ante un error sea capaz de detectarlo y tratar de corregirlo. El correcto funcionamiento de todos los programas está dado en gran medida por la adecuada manipulación que se haga de los datos, teniendo en cuenta cada uno de los posibles errores que pueden ser introducidos en el sistema por los usuarios. Se dice que una aplicación bien diseñada minimiza el número y la peligrosidad de los errores, el control de estos, las validaciones necesarias y el tratamiento de excepciones, constituyen premisas que garantizan un buen desarrollo del software y la integridad de la información presentada.

Siempre que sea posible se debe recurrir a los controles de selección; como son: botones de opción (*radio buttons*), casillas de verificación (*check box*), entre otros, muy utilizados en SEPAA, Por ejemplo para el trabajo con los botones de opción siempre aparece uno seleccionado por defecto, obligando al usuario a cambiar la opción o mantenerla, pero de ninguna manera dejar de seleccionar, los buttonGroup fueron de gran utilidad. De esta forma el usuario selecciona entre opciones predefinidas lo que no da margen al error.

SEPAA solo le permite al usuario introducir datos en dos ocasiones: al introducir el nombre en la ventana que inicia y cuando desea buscar un concepto. A través de un método se verifica que los datos introducidos por este sean solo letras y en el primer caso se verifica además que no puede dejarse en blanco, es decir, se tiene que introducir datos para continuar la interacción con la aplicación.

En cada uno de estos casos se le muestra un mensaje lo más claramente posible al usuario, informándole acerca de lo que acaba de ocurrir, o sea por qué surgió el error.

56

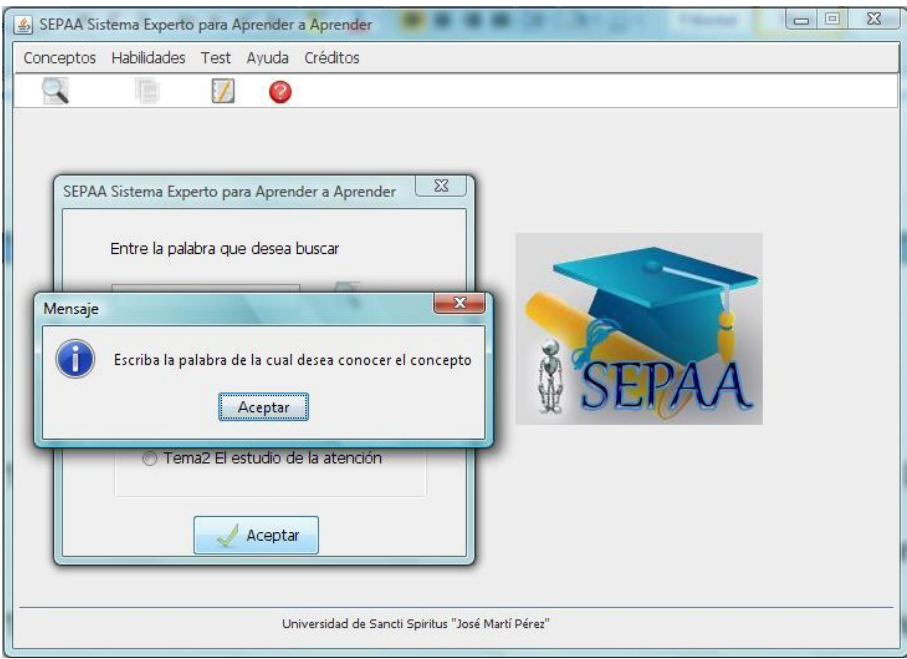

Figura 14 Validaciones del sistema.

#### **Conclusiones**

La clase Query de la librería jpl, es la componente que permite la unión de Java con Prolog a través de las funciones que tiene implementada. Dentro de los controladores de distribución se usó Card layout, mientras que los principales componentes que se eligieron para el diseño de SEPAA fueron: los checkBoxes, los comboBox, los textArea y tabbedPane unido a la barra de menú de la ventana principal. Por su parte, los botones atienden al evento action. El manual de usuario ayuda al usuario a trabajar con el sistema.

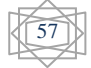

## **Conclusiones**

- 1. Las reglas de producción son una forma efectiva para describir el conocimiento en un sistema experto.
- 2. El lenguaje de programación Prolog, resulta apropiado para la construcción de sistemas expertos.
- 3. Se determinó construir un Sistema Experto para clasificar el desarrollo de las habilidades para aprender a aprender en los estudiantes, y contribuir a la formación de estas en caso necesario.
- 4. Se implementó un SE, utilizando como herramienta para desarrollar la base de conocimiento SWI-Prolog y para la interfaz visual NetBeans 6.9.1

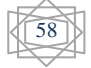

## Recomendaciones

- 1. Profundizar en las explicaciones que se le ofrecen al usuario.
- 2. Incorporarle a las reglas planteadas en la base de conocimiento el grado de certeza asociado a ellas.

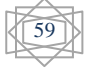

## Referencias Bibliográficas

Bello, R., Gálvez, D., García, M., & Lezcano, M. (1995). *Modelos Computacionales Avanzados.* Santa Clara, Cuba: Universidad Central "Marta Abreu" de Las Villas.

Castillo, E., Gutiérrez, J. M., & Hadi, A. S. (1999). *Sistemas Expertos y Modelos de Redes Probabilísticas.* España: Editorial Academia de Ingeniería, Universidad de Cantabria.

Elaine, R., & Kevin, K. (1994). *Inteligenncia Artificial, Segunda edición.* Madrid: McGRAW-HILL/INTERAMERICANA DE ESPAÑA, S.A.

García Valdivia, Z. , Bello Pérez, R. , Gálvez Lío, D., Lezcano Brito, M., & Reynoso Lobato, A. (2000). *Introducción a la Inteligencia Artificial.* La Nogalera, Guadalajara, Jalisca: Editorial Pandora, S.A. de C.V. .

Jacobson, I., Booch, G., & Rumbauch, J. (2006). *El Proceso Unificado de Desarrollo de Software.* Madrid, España: Addison Wesley Longman Inc.

Lezcano Brito, M. (1995). *Prolog y los Sistemas Expertos.* Santa Clara: Ediciones Universidad Central de las Villas.

Ríos Rodríguez, L. R. (2009). Sistema integral basado en mapas conceptuales para la enseñanza de la Programación Lineal.

Stevens, L. (1984). *Artificial Intelligence. The Search for the Perfect Machine.* Nueva York: Hayden Book Company, Hasbrouck Heights, N.J.

Winton, P. H. (2005). *Inteligencia Artificial.* Ciudad de la Habana: Felix Varela.

García Lorenzo, M., Bello, R., Díaz, A. & Reinoso Lobato, A. Redes Neuronales Artificiales [formato digital]

Bello, R. (1998). Métodos de Solución de Problemas para la Inteligencia Artificial

Bello, R. (1993). Curso Introductorio a las Redes Neuronales Artificiales

Alessi, Trollip (1985).Computer-Based Instruction: Methods and Development.

Galvis Panqueva, A. (1994). Ingeniería de Software Educativo. Ediciones Uniandes, Santafé de Bogotá, Colombia.

 Laborda, J. (1986). Informática Educativa y futuro. Cuadernos de Pedagogía No.38, , pp. 8-10.

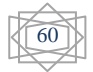

Bello, R., García Valdivia, Z., García Lorenzo, M. M. & Lobato, A. Aplicaciones de la IA [formato digital]

Becerra Alonso, M. J., La O Thaureaux, A. (2002). Habilidades básicas para el aprendizaje en la Educación Superior

González Pérez, M., Hernández Díaz, A., Viñas Pérez, G. (2001). Como ser mejor estudiante, CEPES UH.

Castillo, E., Gutiérrez, J., Hadi, A.(1999). Sistemas Expertos y Modelos de Redes Probabilísticas

González Pérez, M.(2001). Evaluación del aprendizaje en la enseñanza universitaria

Silvestre Oramas, M., Zilberstein Torunha, J., (2000). ENSEÑANZA Y APRENDIZAJE DESARROLLADOR, Ediciones CEIDE, México

Martin, M. (2010). Sistema Experto para la clasificación temprana de Dengue Severo en el Instituto Pedro Kourí(IPK) de la Cuidad de la Habana.

Santander, S. (2010). Procedimiento de Trabajo Docente para contribuir a desarrollar habilidades para aprender a aprender.

Colectivo de autores (2000). Aprenda Java como si estuvieras en primero.

Sánchez, J. (2003). Java2, Swing, Threads, programación en red, JDBC y JSP/ Servelets.

Colectivo de Autores. (2000). Programa del curso: Modelo pedagógico para la formación y desarrollo de habilidades, hábitos y capacidades. IPLAC. Cuba.

Delors, J. (1996). Aprender a aprender. Una Educación para el siglo XXI. Revista El Correo de la UNESCO. Abril. pp 6.

Fariñas, G. (2005). Psicología Educación y Sociedad: Un estudio sobre el desarrollo humano. Editorial Félix Varela. La Habana, Cuba.

González, M. [s.a.]. Aprender a aprender un reto de los proyectos curriculares universitarios en el nuevo siglo. Centro de Estudio y Desarrollo Educacional Universidad de Matanzas. [En soporte digital].

La O Thaureaux, A. y Becerra M. J. (2003). Habilidades para el Aprendizaje en la Educación Superior. Editorial Félix Varela. La Habana, Cuba.

López, M. (1998). ¿Sabes enseñar a describir, definir, argumentar? Editorial Pueblo y Educación. Ciudad de la Habana, Cuba.

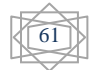

Petrovski, A. V. (1978). Psicología General. Editorial Pueblo y Educación. Ciudad de la Habana, Cuba.

Silvestre, M. (1999). Aprendizaje, Educación y Desarrollo. Editorial Pueblo y Educación. Ciudad de la Habana, Cuba.

Zilberstein, J. y Silvestre M. (2002). Hacia una didáctica desarrolladora". Editorial Pueblo y Educación. La Habana, Cuba.

Carpio, M. E. (2010). Software para la gestión de la información relacionada con el proceso productivo de la Fábrica de Cemento Siguaney, Sancti Spíritus.

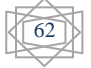

## Anexos

Anexo 1 Ventana Principal

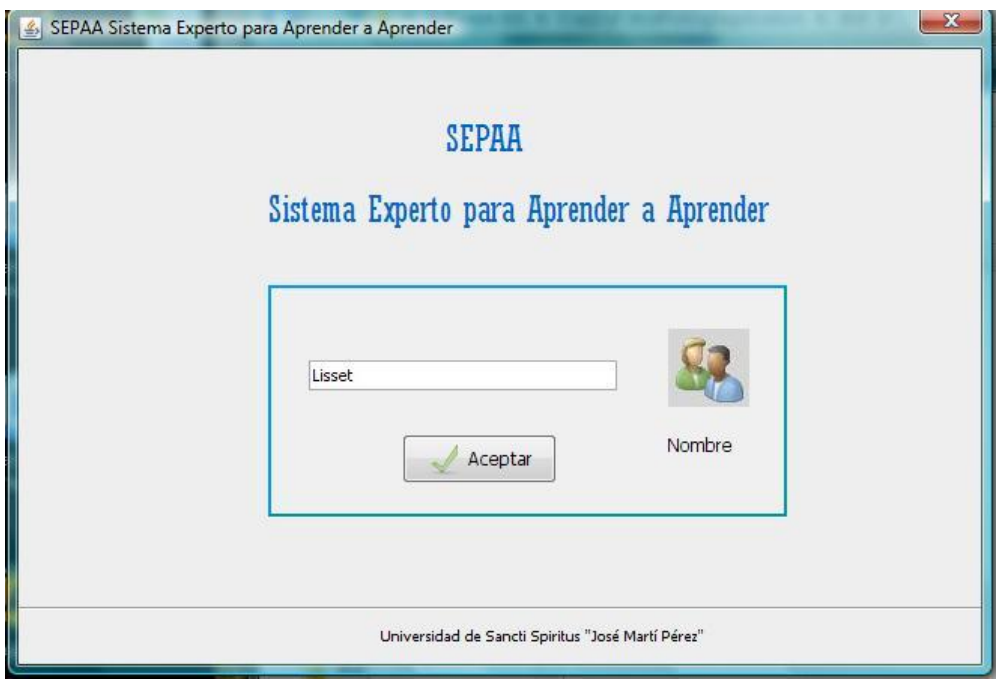

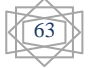

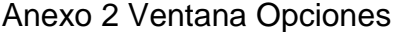

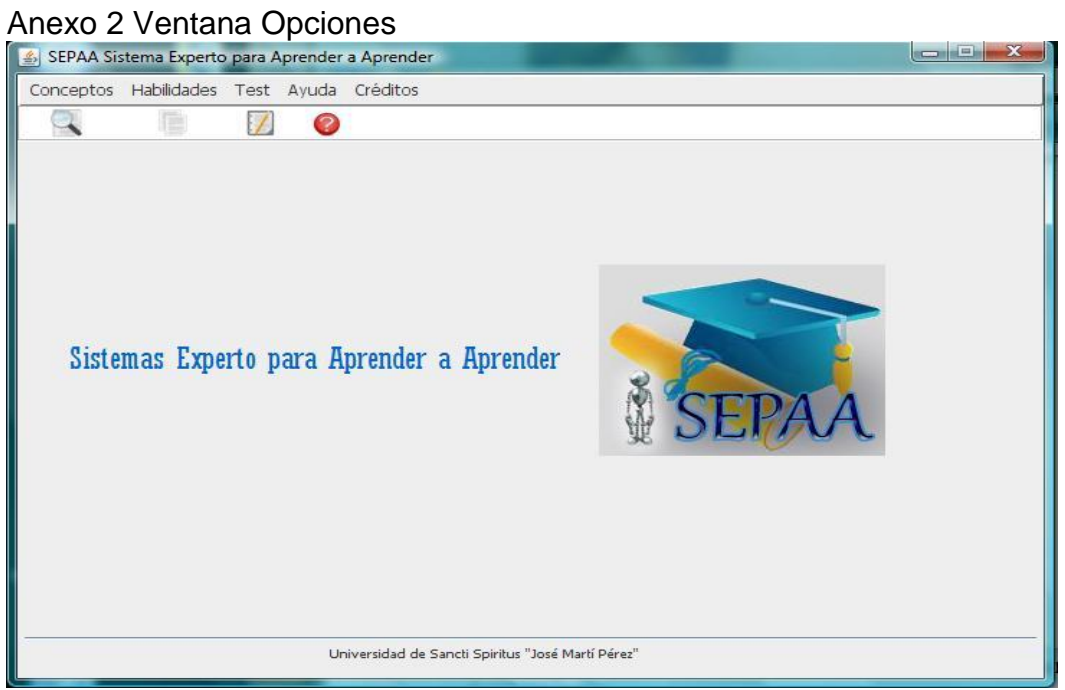

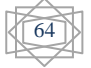

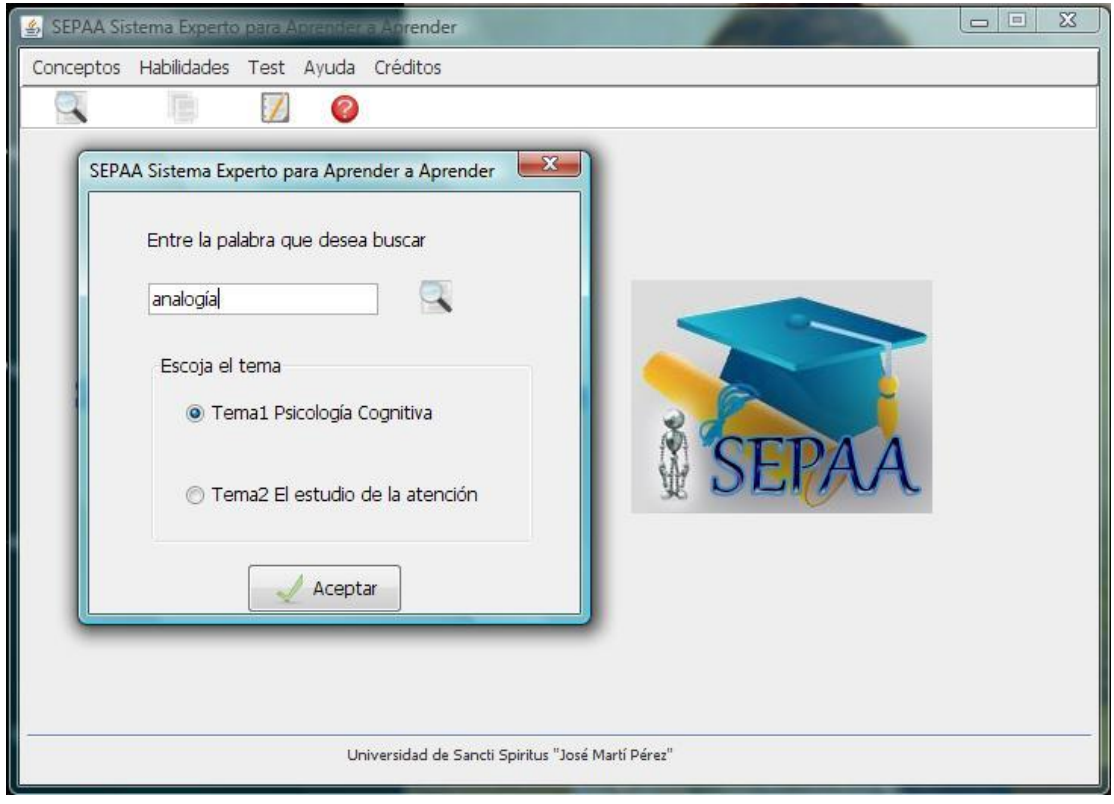

Anexo 3 Ventana Buscar Palabra Dudosa

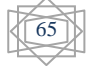

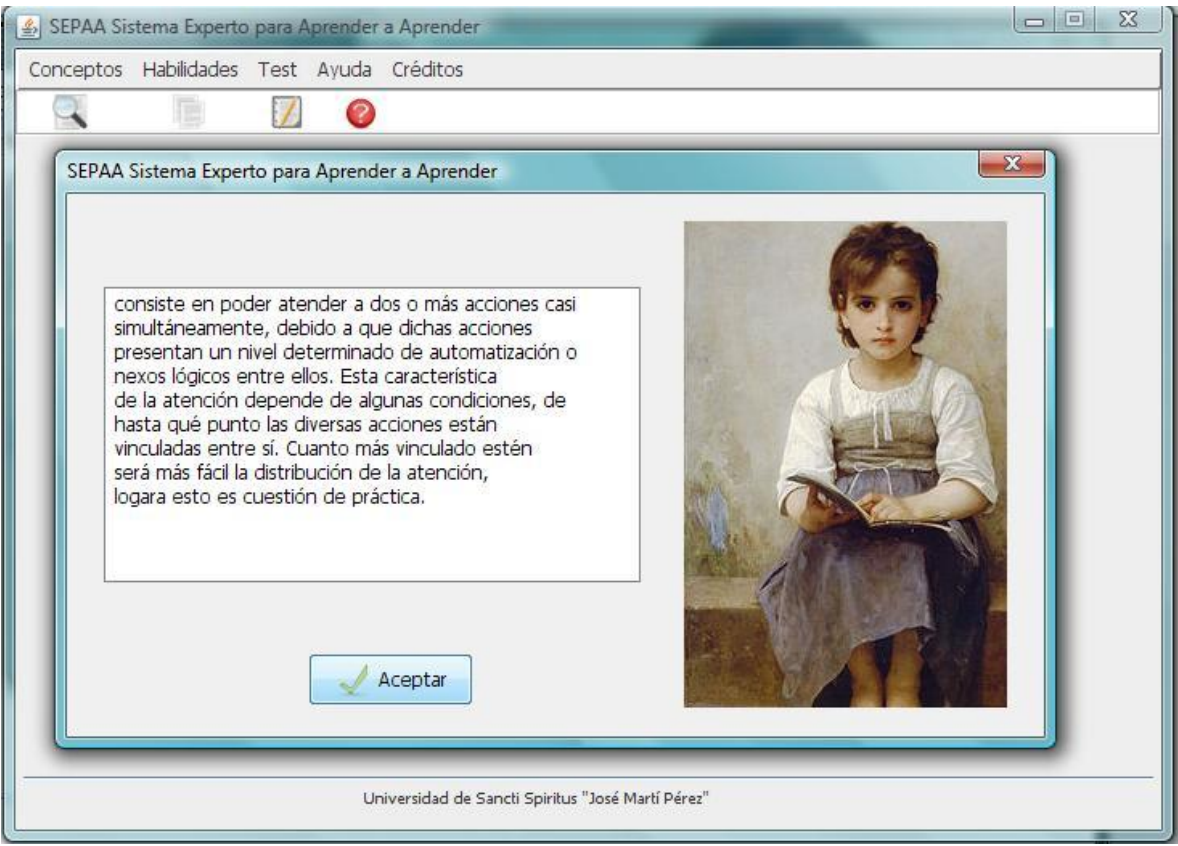

## Anexo 4 Ventana Mostrar Concepto Palabra Dudosa

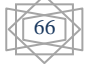
### Anexo 5 Ventana Información sobre las habilidades para Aprender a Aprender

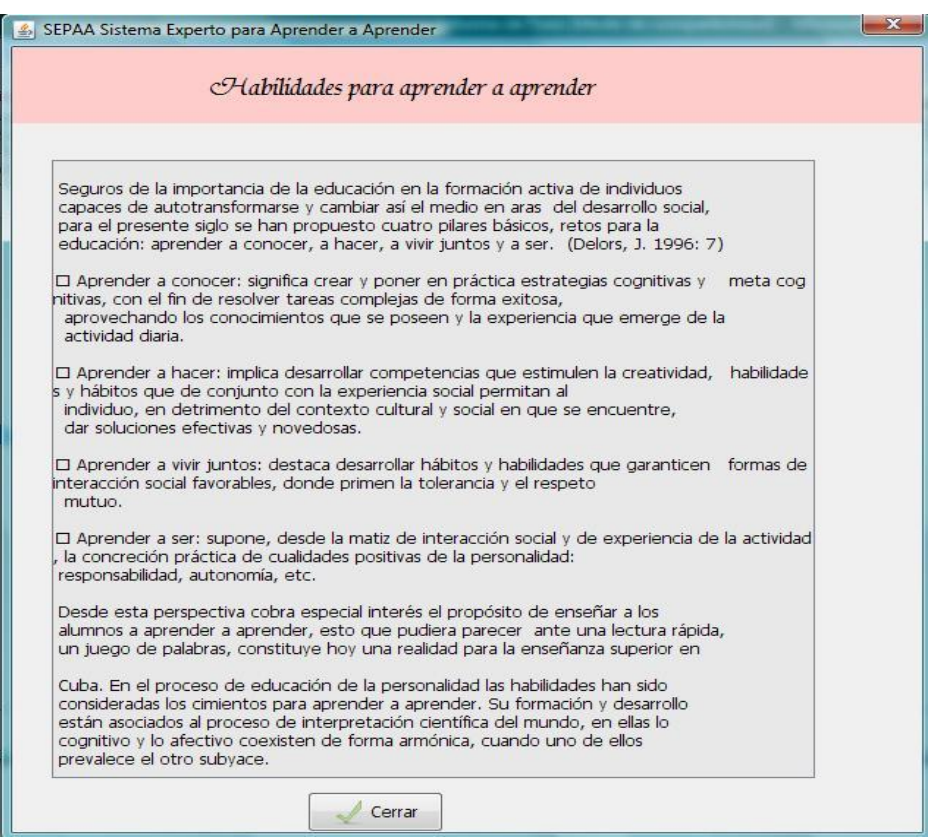

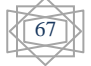

### Anexo 6 Ventana Test Habilidad Planteamiento y consecución de metas

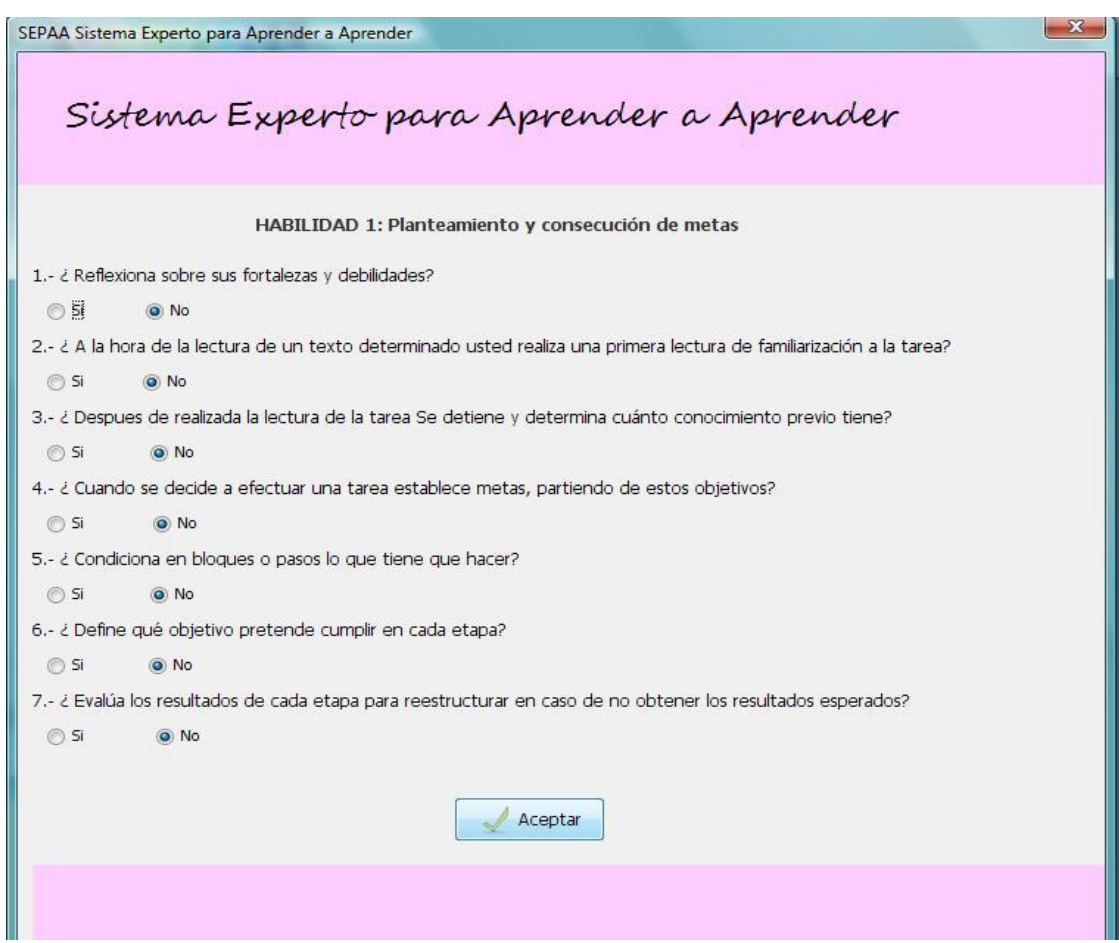

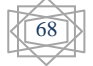

# Ventana Test Habilidad Búsqueda de Información

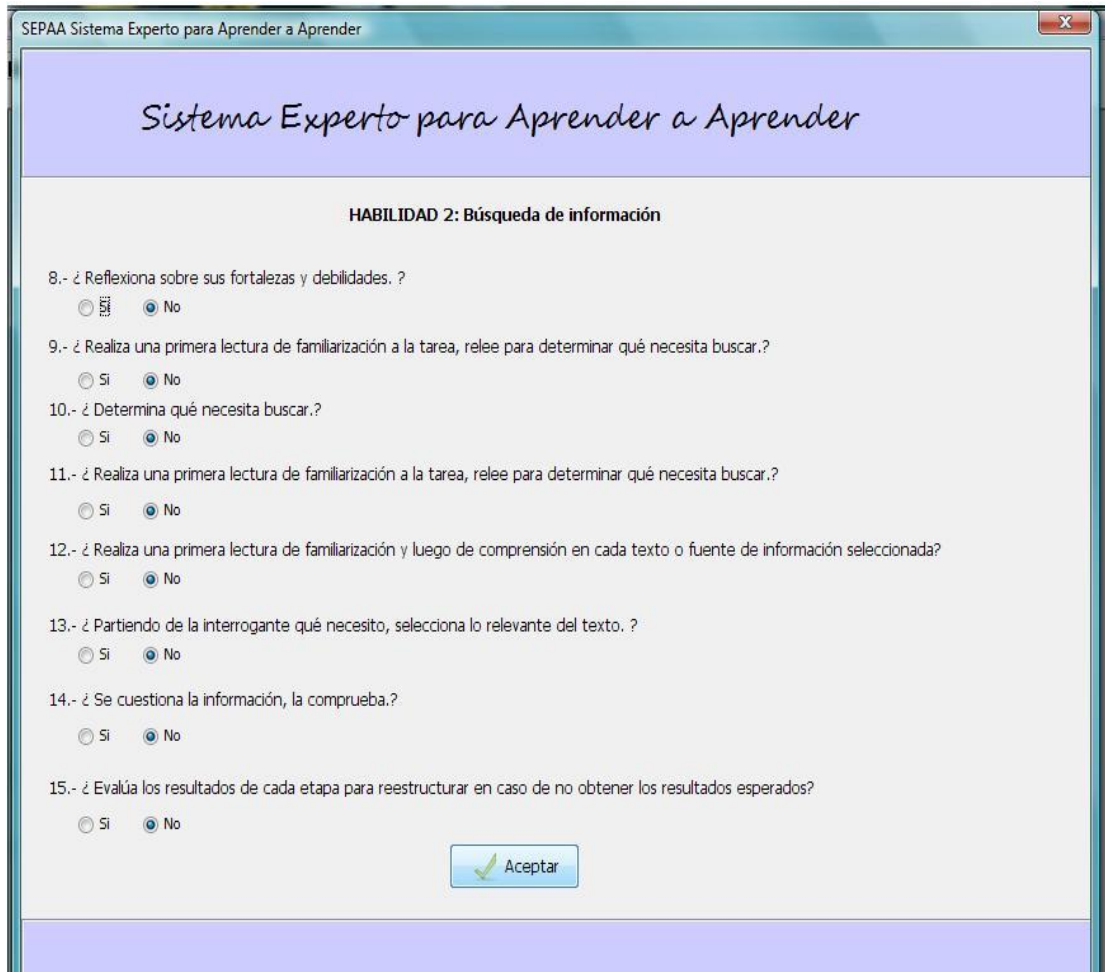

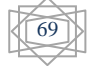

# Ventana Test Habilidad Expresión y Comunicación

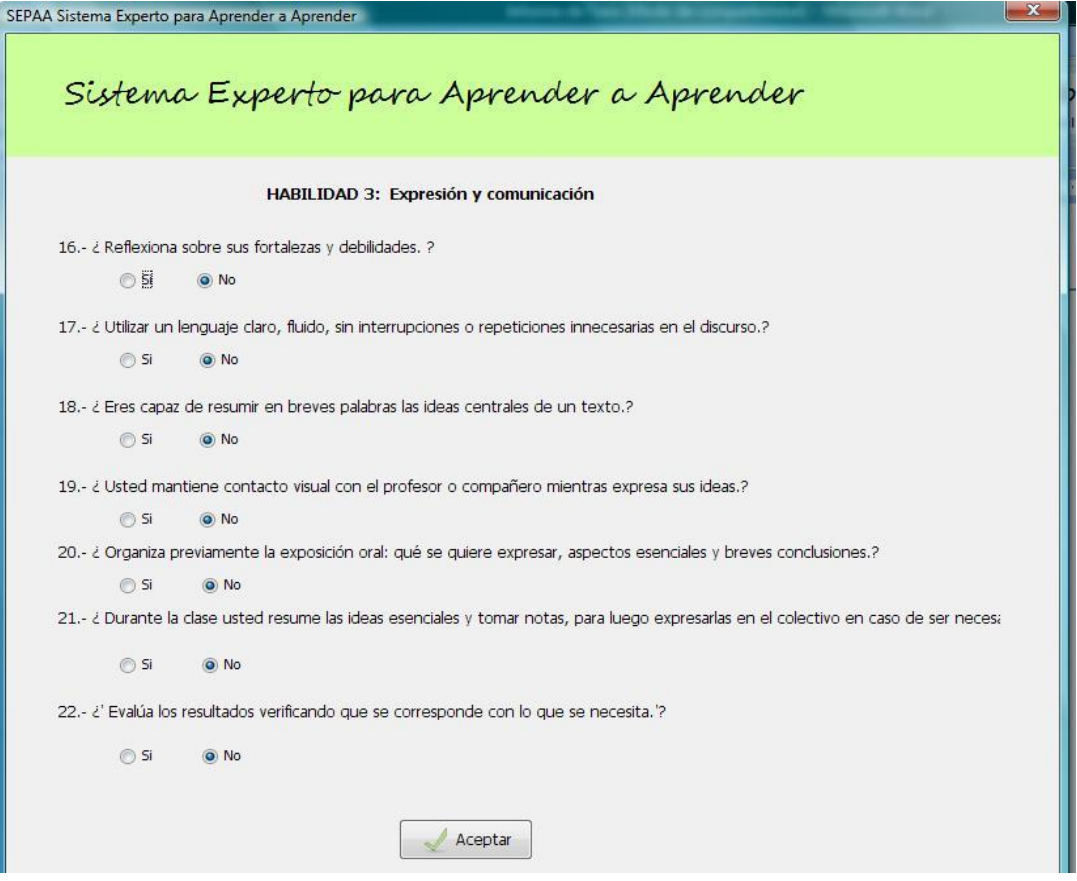

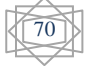

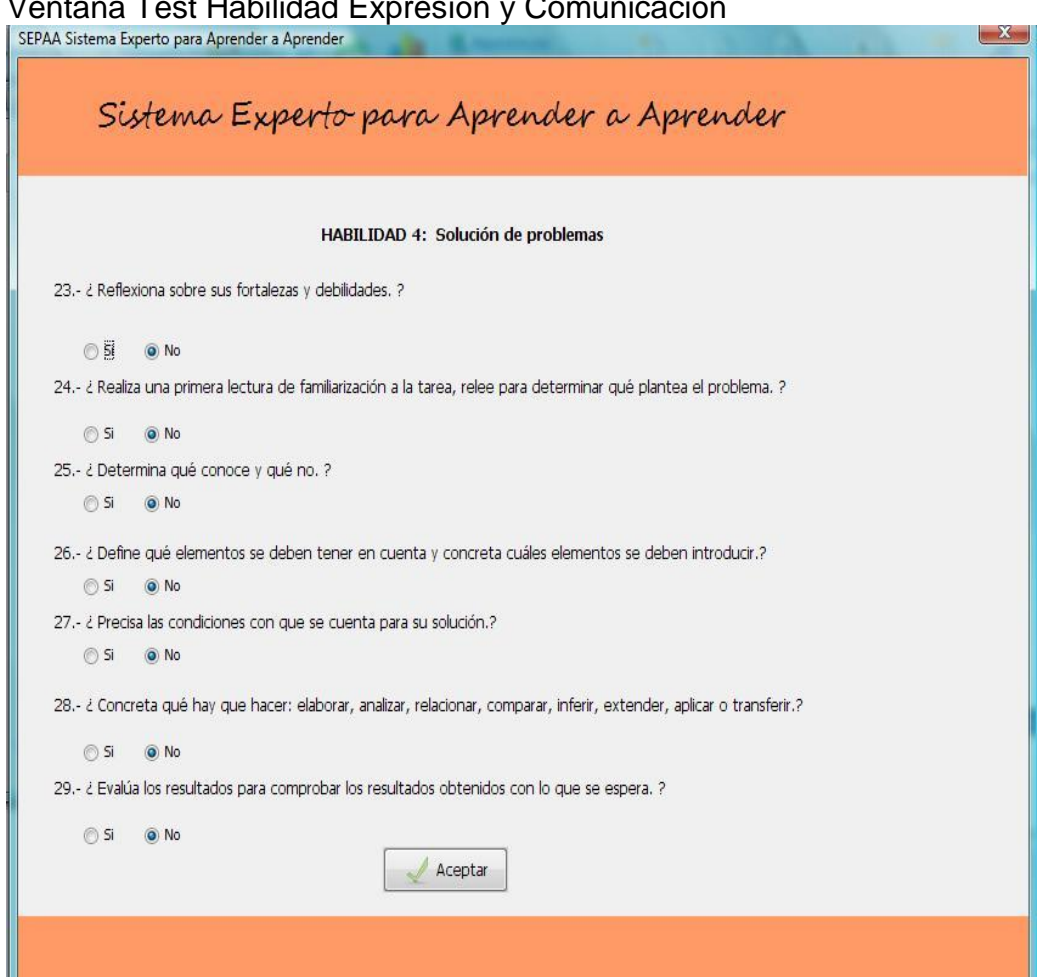

#### Ventana Test Habilidad Expresión y Comunicación

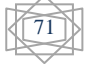

# Ventana Ejercicios

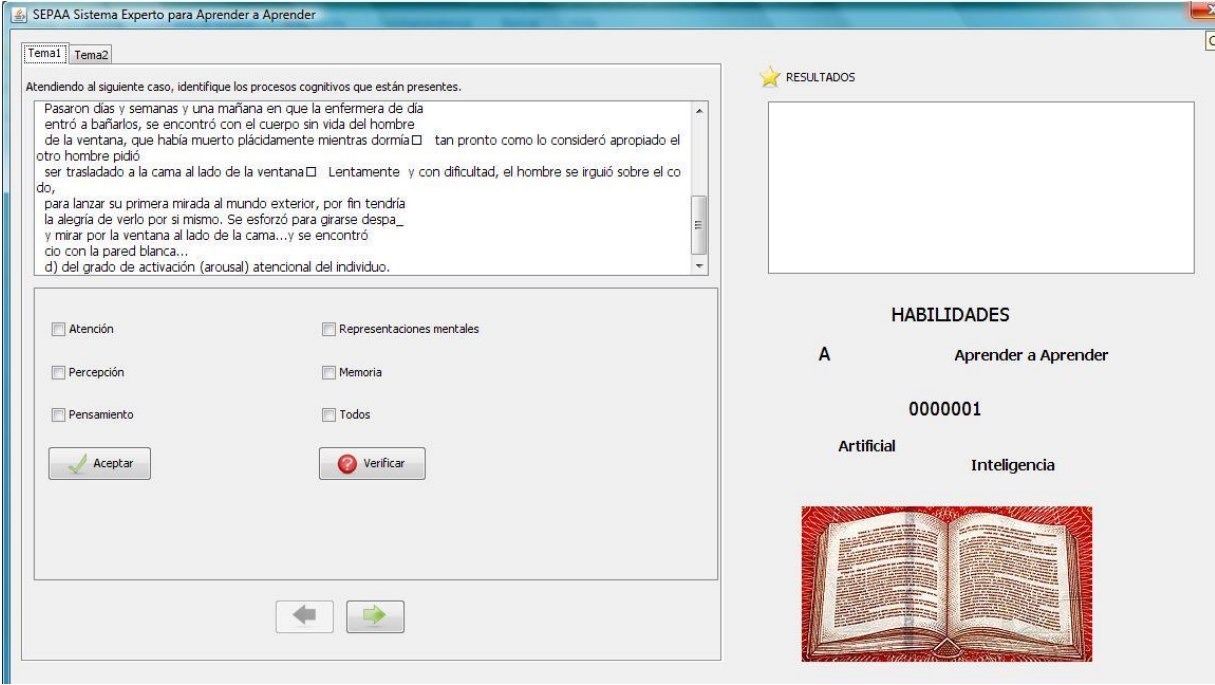

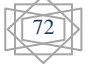

#### Ventana Resultados del test

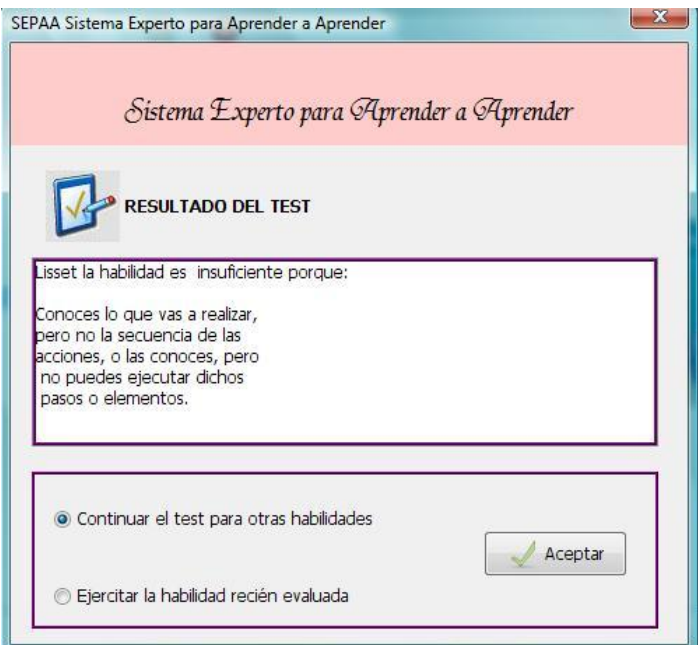

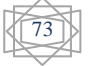